**Приложение II.25** к ООП по специальности 09.02.07 **Информационные системы и программирование**

# **РАБОЧАЯ ПРОГРАММА УЧЕБНОЙ ПРАКТИКИ**

# **УП.05.01 «АНАЛИЗ И НАСТРОЙКА АППАРАТНОГО ОБЕСПЕЧЕНИЯ»**

**2019 г.**

### **1.ПАСПОРТ РАБОЧЕЙ ПРОГРАММЫ УЧЕБНОЙ ПРАКТИКИ «Анализ и настройка аппаратного обеспечения»**

#### **1.1. Область применения рабочей программы**

 Рабочая программа учебной практики является частью программы подготовки специалистов среднего звена в соответствии с ФГОС СПО по специальности **09.02.07 Информационные системы и программирование.**

**1.2.Место учебной практики в структуре основной профессиональной образовательной программы:** учебная практика входит в профессиональный цикл в составе профессионального модуля ПМ.05. «Проектирование и разработка информационных систем».

#### **1.3.Цели и задачи учебной практики – требования к результатам освоения учебной практики:**

Учебная практика направлена на формирование общих компетенций, включающими в себя способность:

- ОК 1. Выбирать способы решения задач профессиональной деятельности, применительно к различным контекстам
- ОК 2. Осуществлять поиск, анализ и интерпретацию информации, необходимой для выполнения задач профессиональной деятельности
- ОК 4. Работать в коллективе и команде, эффективно взаимодействовать с коллегами, руководством, клиентами
- ОК 5. Осуществлять устную и письменную коммуникацию на государственном языке с учетом особенностей социального и культурного контекста.
- ОК 9. Использовать информационные технологии в профессиональной деятельности.
- ОК 10.Пользоваться профессиональной документацией на государственном и иностранном языке.

Учебная практика направлена на формирование профессиональных компетенций, включающими в себя способность:

- ПК 5.2. Разрабатывать проектную документацию на разработку информационной системы в соответствии с требованиями заказчика.
- ПК 5.3. Разрабатывать подсистемы безопасности информационной системы в соответствии с техническим заданием.
- ПК 5.6. Разрабатывать техническую документацию на эксплуатацию информационной системы.
- ПК 5.7. Производить оценку информационной системы для выявления возможности ее модернизации.
- ПК 9.6. Размещать веб приложения в сети в соответствии с техническим заданием.

**1.4. Количество часов на освоение рабочей программы учебной практики:** обязательной аудиторной учебной нагрузки обучающегося - 72 часа;

# **2.СТРУКТУРА И СОДЕРЖАНИЕ УЧЕБНОЙ ПРАКТИКИ**

## **2.1.Объём учебной дисциплины и виды учебной работы**

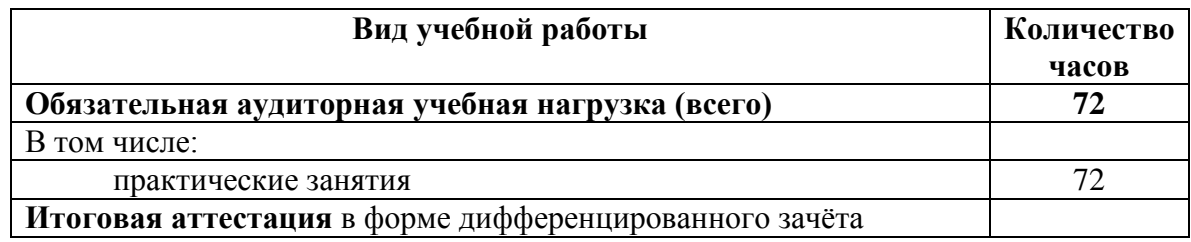

### **2.2. Тематический план и содержание учебной практики «Анализ и настройка аппаратного обеспечения»**

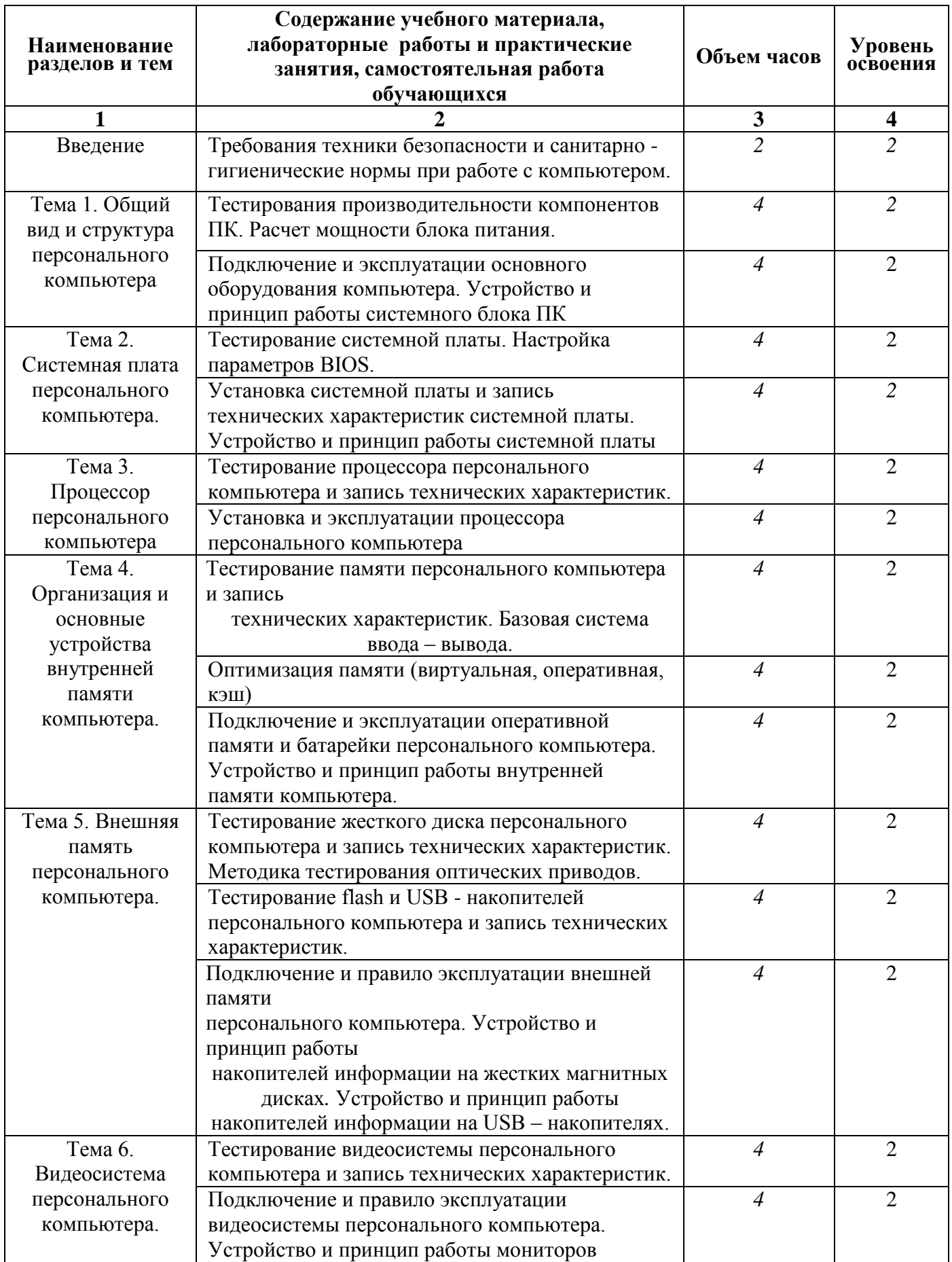

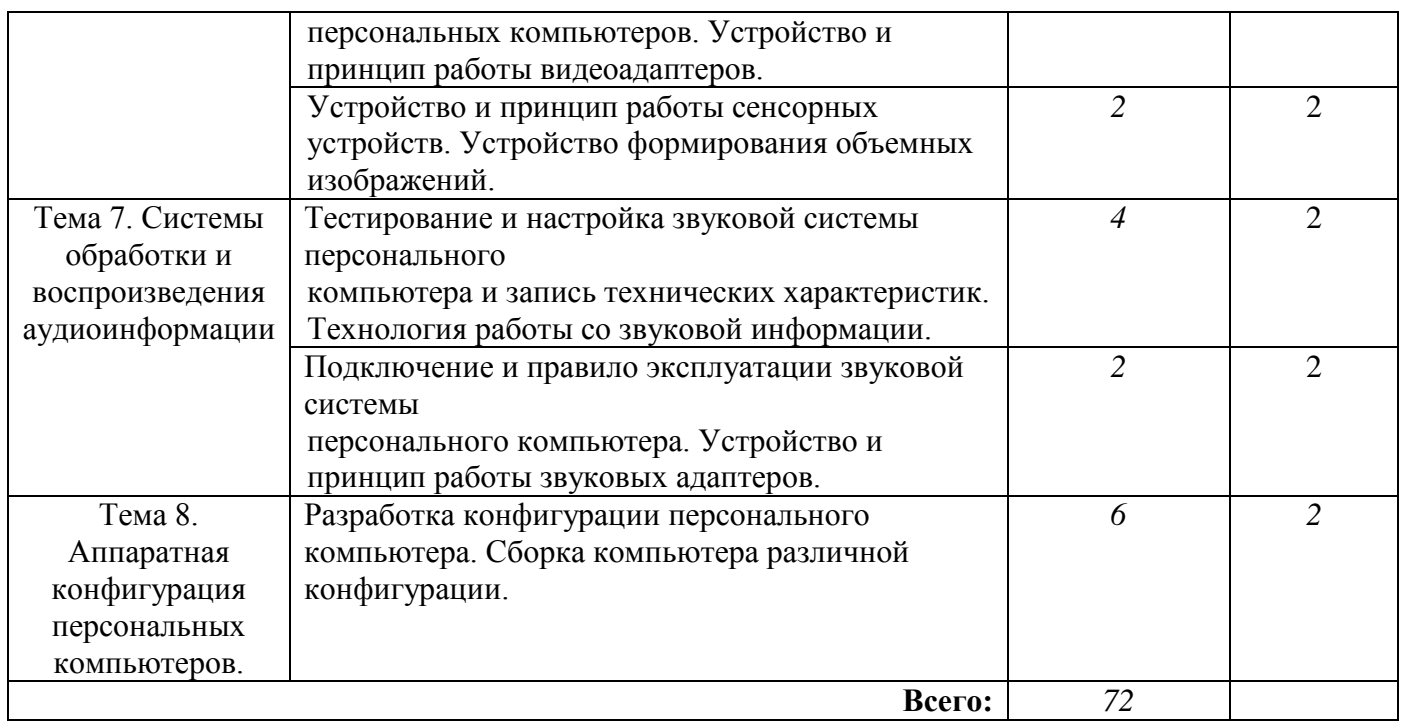

Для характеристики уровня освоения учебного материала используются следующие обозначения:

1. – ознакомительный (узнавание ранее изученных объектов, свойств);

2. – репродуктивный (выполнение деятельности по образцу, инструкции или под руководством)

3. – продуктивный (планирование и самостоятельное выполнение деятельности, решение проблемных задач)

### **3. УСЛОВИЯ РЕАЛИЗАЦИИ УЧЕБНОЙ ПРАКТИКИ**

### **3.1.Требования к минимальному материально-техническому обеспечению**

1. Реализация учебной дисциплины требует наличия учебного кабинета.

2. Оборудование учебного кабинета:

- посадочные места (по 2 обучающихся за компьютером);

- рабочее место преподавателя;

- комплект учебно-наглядных пособий по практике.

Технические средства обучения:

персональный компьютер с лицензионным программным обеспечением и мультимедиапроектор. Рабочие станции с выходом в интернет и сервер. Локальная сеть. Коммуникаторы.

### **3.2 Перечень рекомендуемых учебных изданий, дополнительной литературы**

### **Основные источники:**

1. Логинов М.Д. Техническое обслуживание средств вычислительной техники[Текст]: учебное пособие. – М.: Бином. Лаборатория знаний, 2018.

2. Мюллер С. Модернизация и ремонт ПК, 18-е издание.: Пер. с англ.[Текст] – М.: ООО «И.Д. Вильямс», 2019.

3. Соломенчук В.Г. Железо ПК 2010[Текст]. – СПб.: БХВ – Петербург, 2020

4. Балабанов П.В., Мозгова Г.В. Методы и средства контроля и диагностики аппаратного и программного обеспечения компьютерных сетей [Текст]: лабораторные работы. – Тамбов. Изд-воТамб. гос. техн. ун-та, 2019.

5. Ташков П. Восстанавливаем данные на 100%. [Текст]Изд-во Питер, 2020.

6. Ташков П. Защита компьютера на 100%: сбои, ошибки и вирусы.[Текст]Изд-во Питер, 2010.

7. Степаненко О.С. Сборка компьютера. [Текст] – М.: ООО «И.Д. Вильямс», 2019.

8. Бардиян Д.В. 500 типичных проблем и их решений при работе на ПК[Текст]. – СПб.: Питер, 2009.

9. Алиев Т.И. Сети ЭВМ и телекоммуникации. [Текст]СПБ: СПБГУ ИТМО, 2017.

10.Холме Д., Рест Н. Настройка Active Directory. Windows Server 2008.[Текст] Учебный курс Microsoft. – М.: Изд-во «Русская редакция», 2017.

11. Таненбаум Э. Современные операционные системы. [Текст]3-еизд. – СПб.: Питер, 2018.

12. Вонг Адриан. Справочник по параметрам BIOS. [Текст]Изд-во ДМК Пресс. 2018.

13. Халябия Р.Ф. Администрирование вычислительных систем и сетей: [Текст] Учебно – методическое пособие по выполнению лабораторных работ. – М.: МГУПИ, 2018.

14.Нестеров С.А. Администрирование в Информационных сетях. [Текст] Методические указания к лабораторным работам. Санкт – Петербург. 2018.

### **Дополнительные источники:**

1. Хубаев Г.И. Информатика[Текст]: учебное пособие. – Ростов н/Д.: Издательский центр «МарТ»; Феникс,2010

2. Системный администратор. [Текст]Ежемесячный журнал.

3. UPGrade. Ежемесячный журнал о компьютерах и компьютерных технологиях.

4. Алгоритм безопасности. Ежемесячный журнал. Информационно-аналитическое издание, освещающее вопросы технического обеспечения безопасности объектов.

5. Кукушкина М.С. Работа в MS Office 2007. Табличный процессор Excel

### **Электронный ресурс:**

1. Компьютер своими руками. [Электронный ресурс]/ ruslan-m.com –режим доступа: http://ruslan-m.com .

2. Собираем компьютер своими руками. [Электронный ресурс]/svkcomp.ru –рРежим доступа: http://www.svkcomp.ru/.

3. Ремонт настройка и модернизация компьютера. [Электронный ресурс]/ remont-nastroykapc.ru – режим доступа: http://www.remontnastroyka-pc.ru.

### **4.КОНТРОЛЬ И ОЦЕНКА РЕЗУЛЬТАТОВ ОСВОЕНИЯ УЧЕБНОЙ ПРАКТИКИ**

**Контроль и оценка** результатов учебной практики осуществляется мастером производственного обучения в процессе выполнения обучающимися практических заданий.

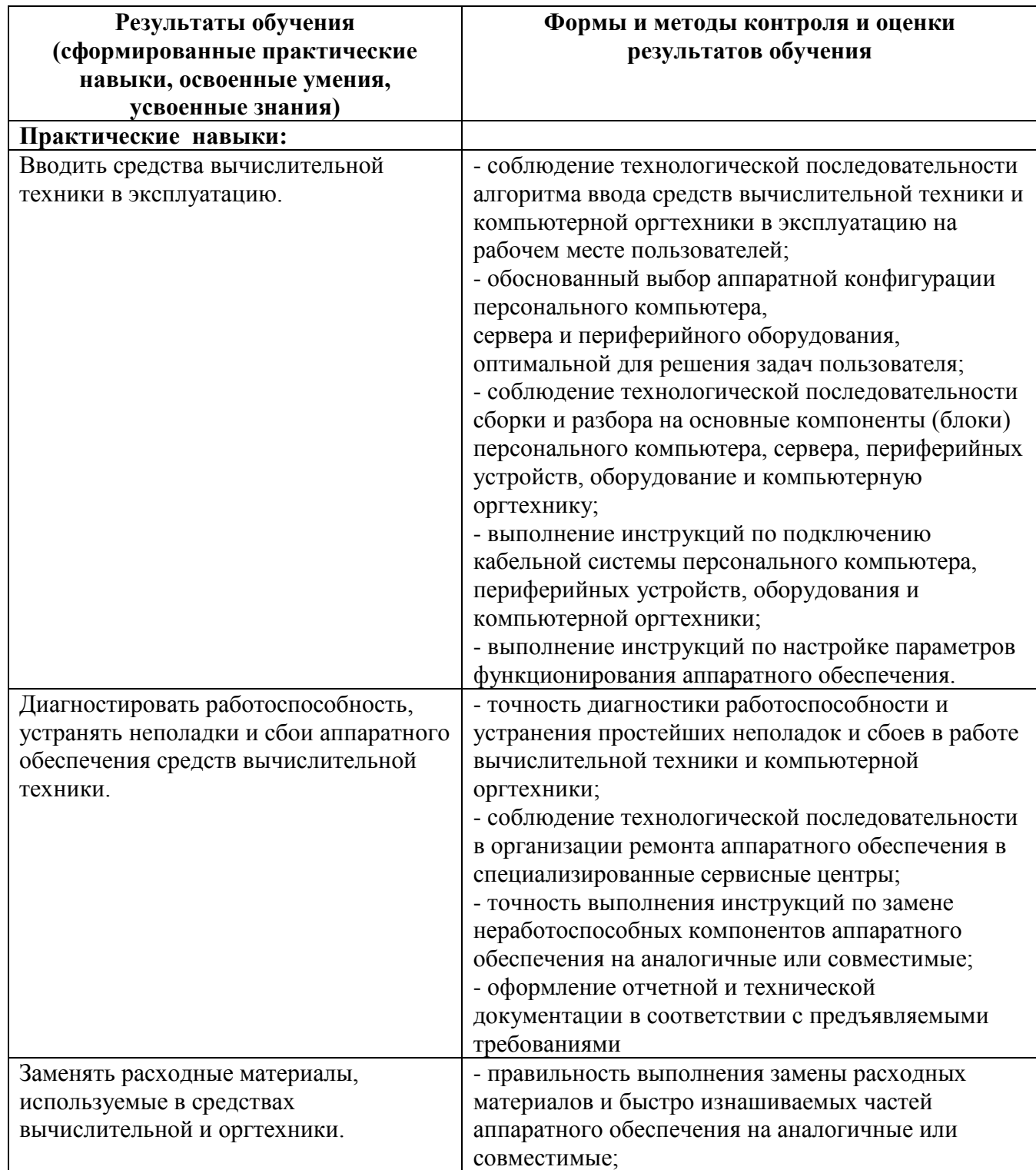

**Приложение II.26** к ООП по специальности 09.02.07 **Информационные системы и программирование**

## **РАБОЧАЯ ПРОГРАММА УЧЕБНОЙ ПРАКТИКИ**

## **УП.05.02 «ПРОЕКТИРОВАНИЕ И СОЗДАНИЕ БАЗ ДАННЫХ»**

**2019**

### **1. ОБЩАЯ ХАРАКТЕРИСТИКА РАБОЧЕЙ ПРОГРАММЫ УЧЕБНОЙ ПРАКТИКИ «ПРОЕКТИРОВАНИЕ И СОЗДАНИЕ БАЗ ДАННЫХ»**

### **1.1. Область применения рабочей программы**

Рабочая программа учебной практики «Проектирование и создание баз данных баз данных» является частью основной образовательной программы в соответствии с ФГОС СПО 09.02.07 «Информационные системы и программирование»

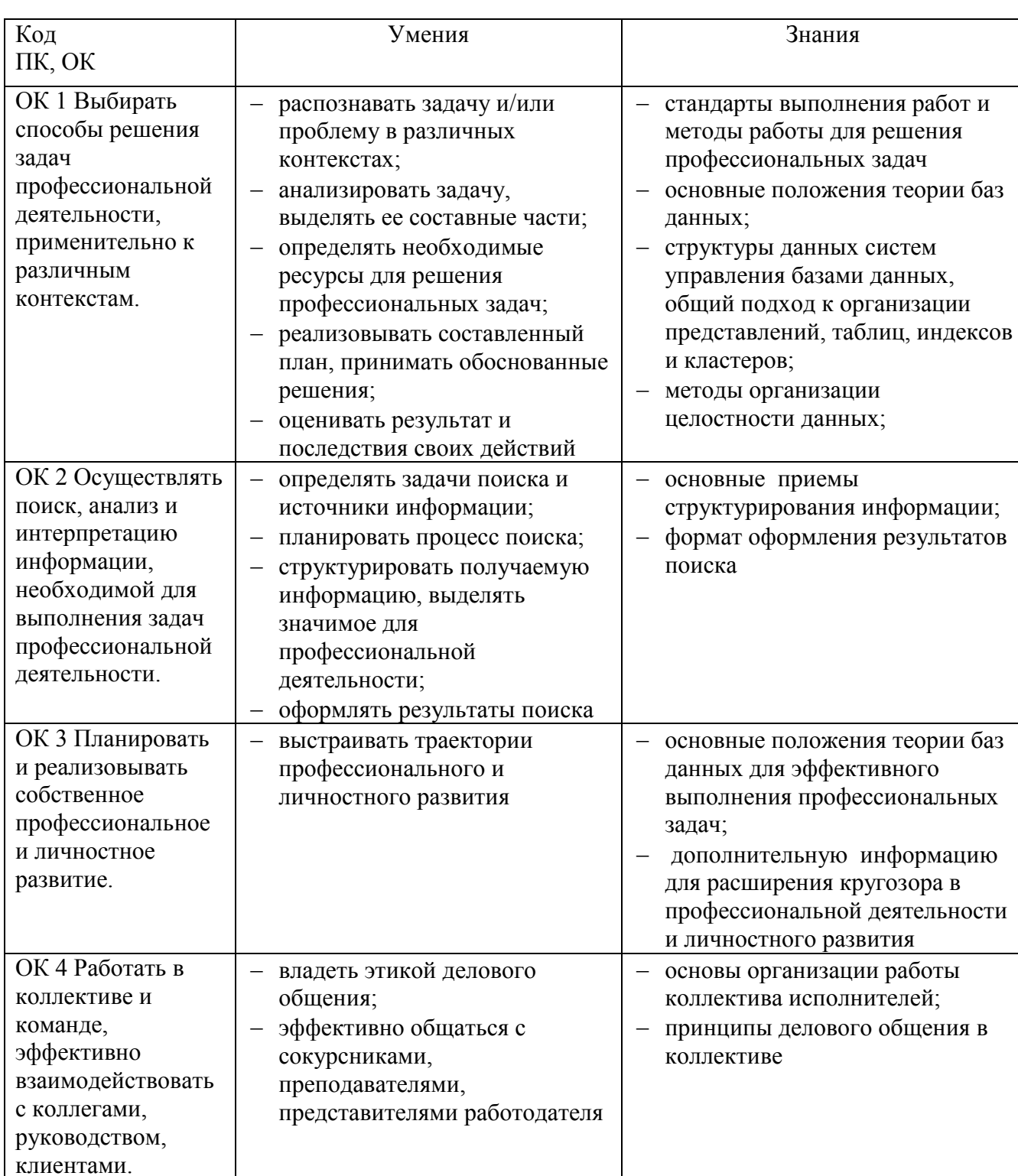

#### **1.2. Цель и планируемые результаты прохождения практики:**

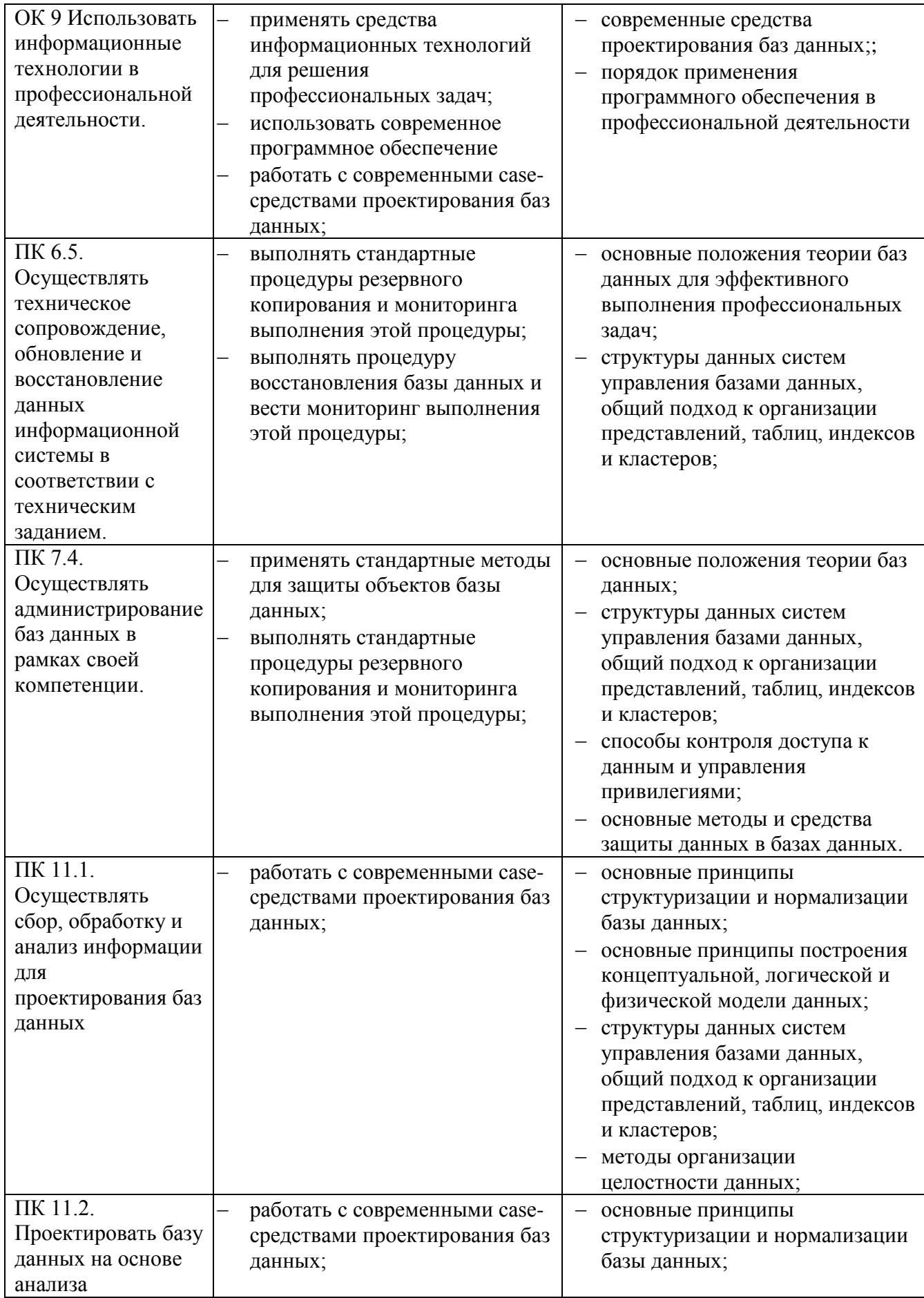

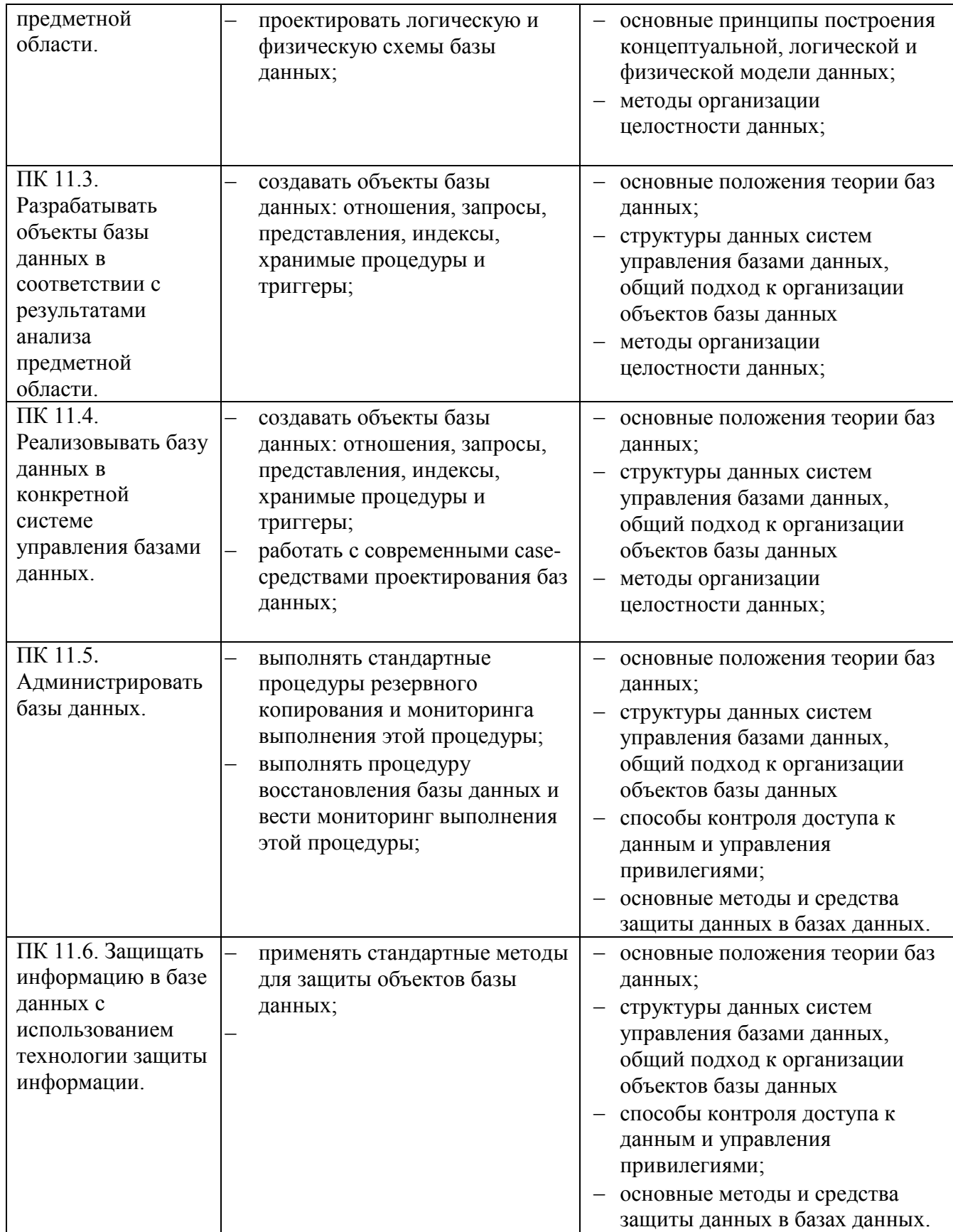

# **2. СТРУКТУРА И СОДЕРЖАНИЕ УЧЕБНОЙ ПРАКТИКИ**

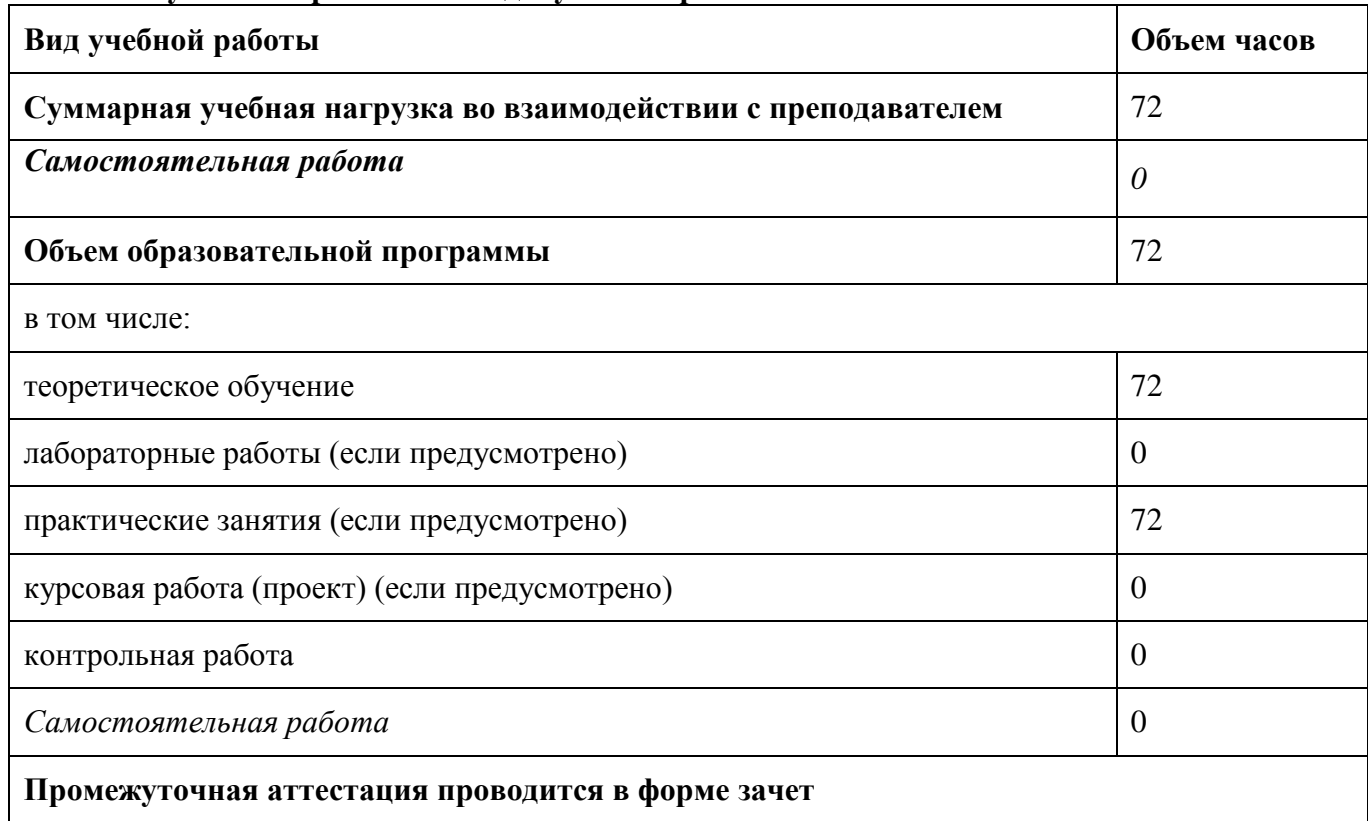

## **2.1. Объем учебной практики и виды учебной работы**

### **2.2. Тематический план и содержание учебной дисциплины**

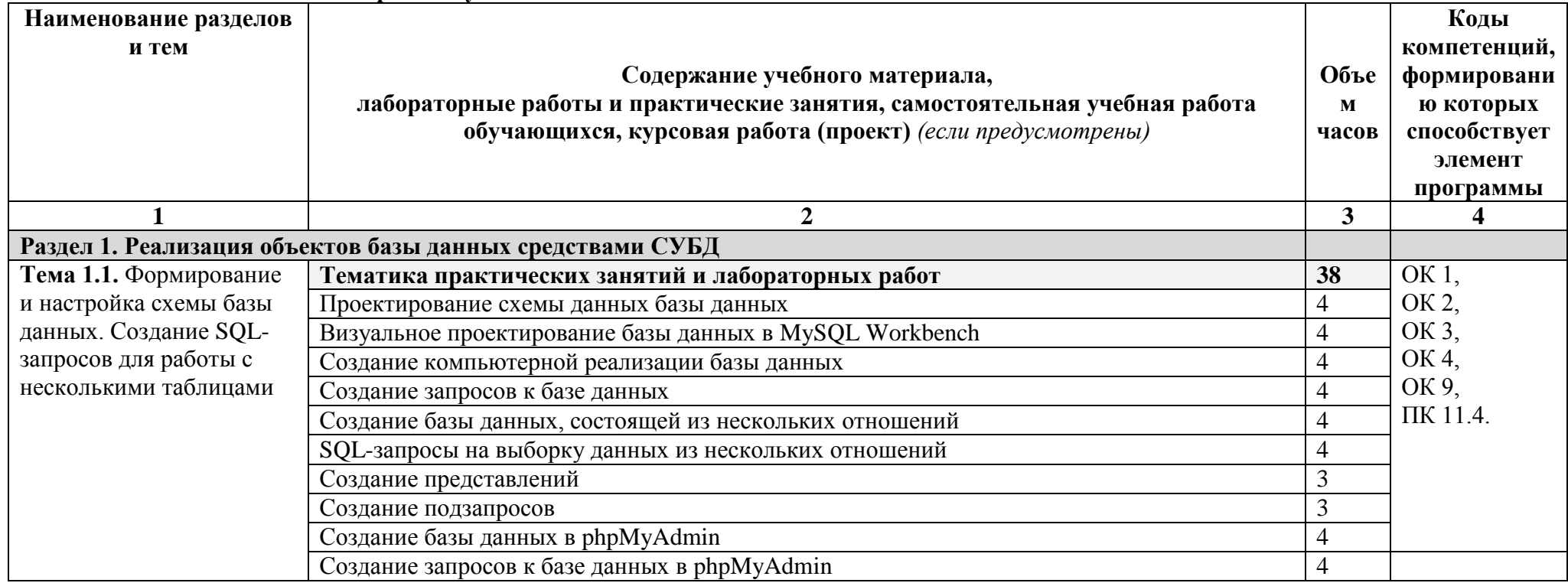

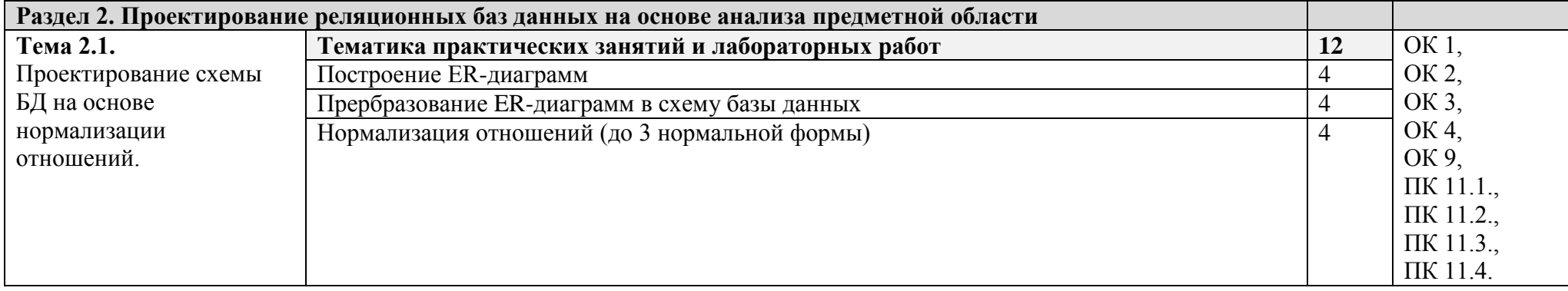

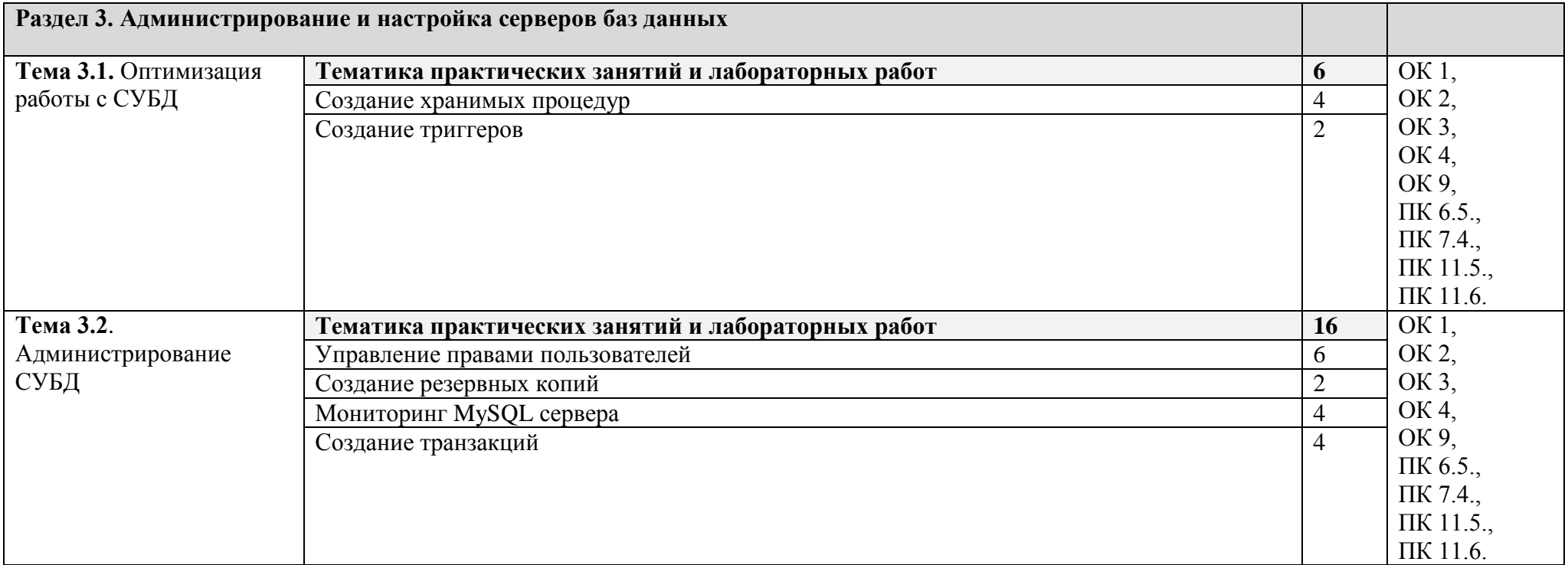

### **3 УСЛОВИЯ РЕАЛИЗАЦИИ ПРОГРАММЫ**

#### **3.1 Для реализации программы учебной практики должны быть предусмотрены следующие специальные помещения:**

Реализация программы предполагает наличие лаборатории программирования и баз данных;

Оборудование лаборатории и рабочих мест лаборатории:

- АРМ обучающихся;
- АРМ преподавателя;
- программное обеспечение общего и профессионального назначения.

### **3.2 Информационное обеспечение реализации программы**

### **3.2.1. Печатные издания**

- 1. Бэрон Шварц, Петр Зайцев, Вадим Ткаченко, Джереми Заводны, Арьен Ленц, Дерек Боллинг "MySQL. Оптимизация производительности, 2-е издание".-Пер. с англ. – СПб.:Символ-Плюс, 2019. – 832 с.
- 2. Люк Веллинг, Лора Томсон "MySQL. Учебное пособие".: Пер.с англ. М.:Издательский дом "Вильямс", 2015.-304с.
- 3. Дейт, К. Дж. "Введение в системы баз данных", 8-е издание.: Пер. с англ. М.: Издательский дом "Вильяме", 2015. — 1328 с.
- 4. Голицына, О.Л. Базы данных: Учебное пособие / О.Л. Голицына, Н.В. Максимов, И.И. Попов. – М.: ФОРУМ: ИНФРА-М, 2017. – 352 с.: ил.

### *Дополнительные источники (печатные издания)*

- 5. Бекаревич, Ю.Б. Пушкина, Н.В. Microsoft Access за 21 занятие для студента. / Ю.Б. Бекаревич. – СПб.: БХВ-Петербург, 2018. – 544 с.: ил.
- 6. Дунаев, В.В. Базы данных. Язык SQL для студента / В. В. Дунаев. СПб.: БХВ– Петербург, 2018. – 279с.
- 7. Карпова, Т.С. Базы данных: модели, разработка, реализация / Т.С. Карпова. СПб.: Питер, 2018. – 304 с.: ил.
- 8. Кренке, Д. Теория и практика построения баз данных. / Д. Кренке СПб.: Питер, 2017. – 859 с.: ил.
- 9. Кузнецов С.Д. Основы баз данных : учеб. пособие / С. Д. Кузнецов. М.: Интернет-Университет Информационных Технологий Бином. Лаборатория Знаний , 2017. – 484 с.
- 10. Кумскова, Ирина. Базы данных. / И. Кумскова КноРус,· 2019. 253 с.: ил.
- 11. Рудиков, Л.В. Базы данных. Разработка приложений / Л.В. Рудиков. СПб.: БХВ-Петербург, 2015. – 496 с.: ил.

### **3.2.2. Электронные издания (электронные ресурсы)**

1. Электронный курс на системе дистанционного обучения ГАПО СО «ЕМК»: <http://188.234.244.32/course/view.php?id=64>

### **3.2.3. Дополнительные источники**

- 1. <https://wiki.postgresql.org/wiki/Russian>
- 2. <https://postgrespro.ru/docs/>
- 3. <http://citforum.ru/database/>
- 4. <http://www.sql.ru/>
- 5. <http://www.mysql.com/>

### **4. КОНТРОЛЬ И ОЦЕНКА РЕЗУЛЬТАТОВ ОСВОЕНИЯ УЧЕБНОЙ ПРАКТИКИ**

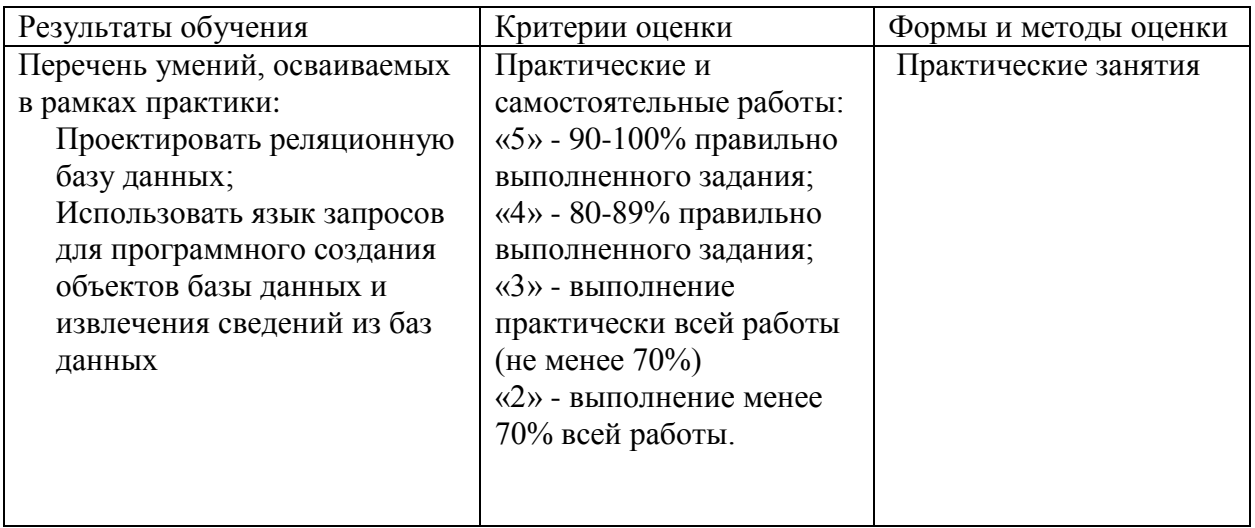

**Приложение II.27** к ООП по специальности 09.02.07 **Информационные системы и программирование**

# **РАБОЧАЯ ПРОГРАММА УЧЕБНОЙ ПРАКТИКИ**

## **УП.08.03 «РАЗРАБОТКА МУЛЬТИМЕДИЙНЫХ ПРОДУКТОВ»**

## **3. ОБЩАЯ ХАРАКТЕРИСТИКА РАБОЧЕЙ ПРОГРАММЫ УЧЕБНОЙ ПРАКТИКИ «РАЗРАБОТКА МУЛЬТИМЕДИЙНЫХ ПРОДУКТОВ**

### **1.1. Область применения рабочей программы**

Рабочая программа учебной практики «Разработка мультимедийных продуктов» является частью основной образовательной программы в соответствии с ФГОС СПО 09.02.07 «Информационные системы и программирование»

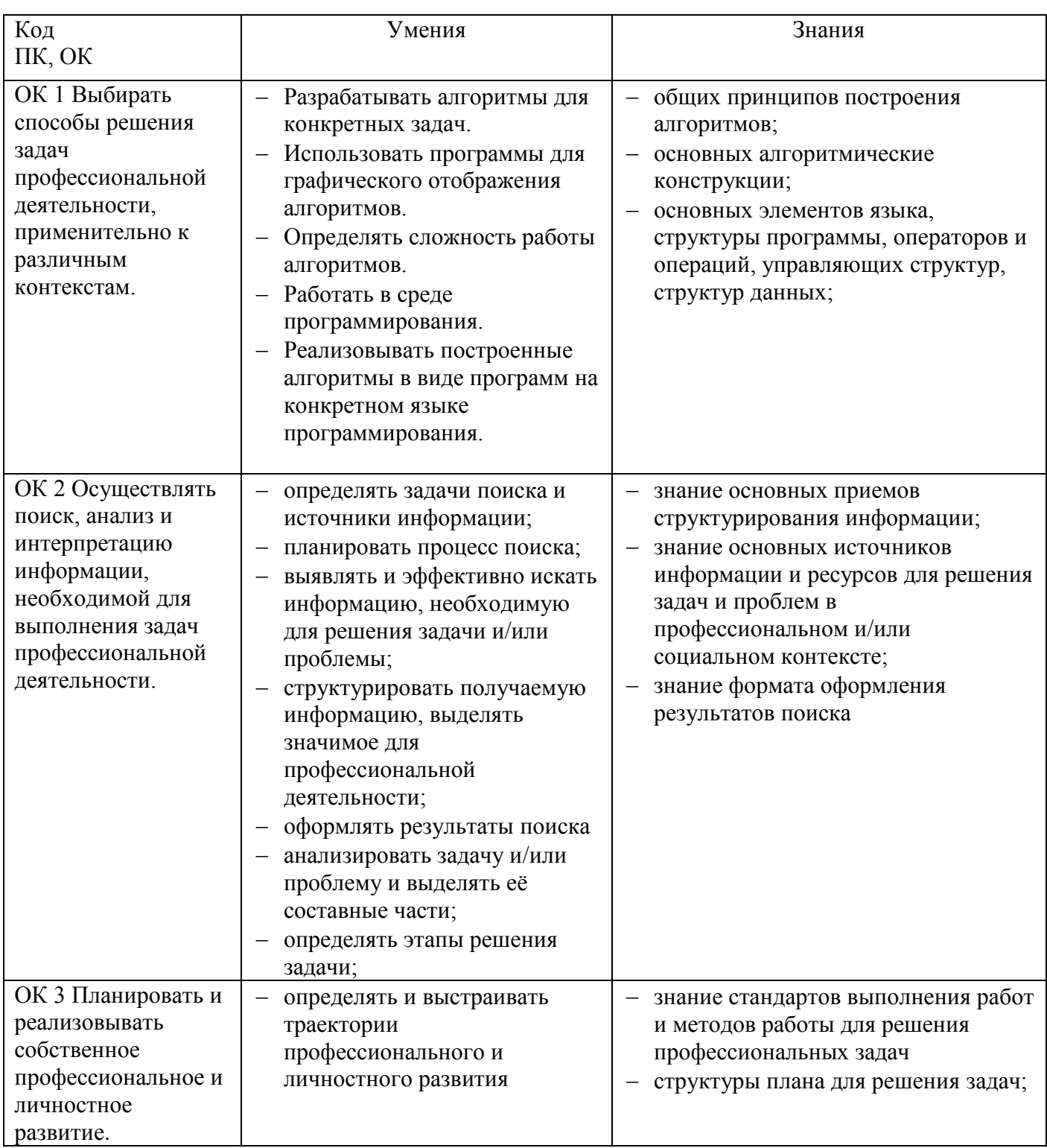

#### **1.2. Цель и планируемые результаты прохождения практики:**

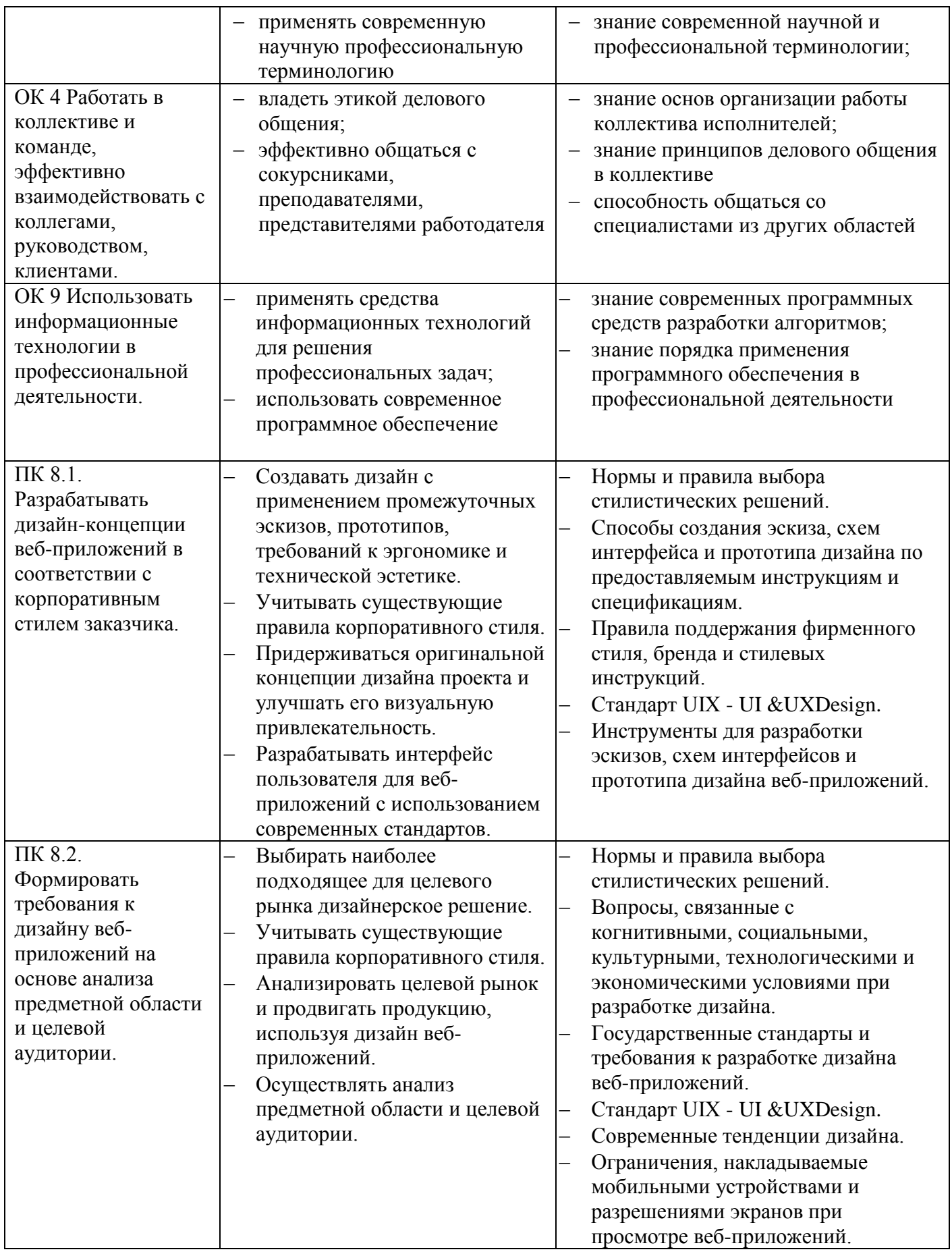

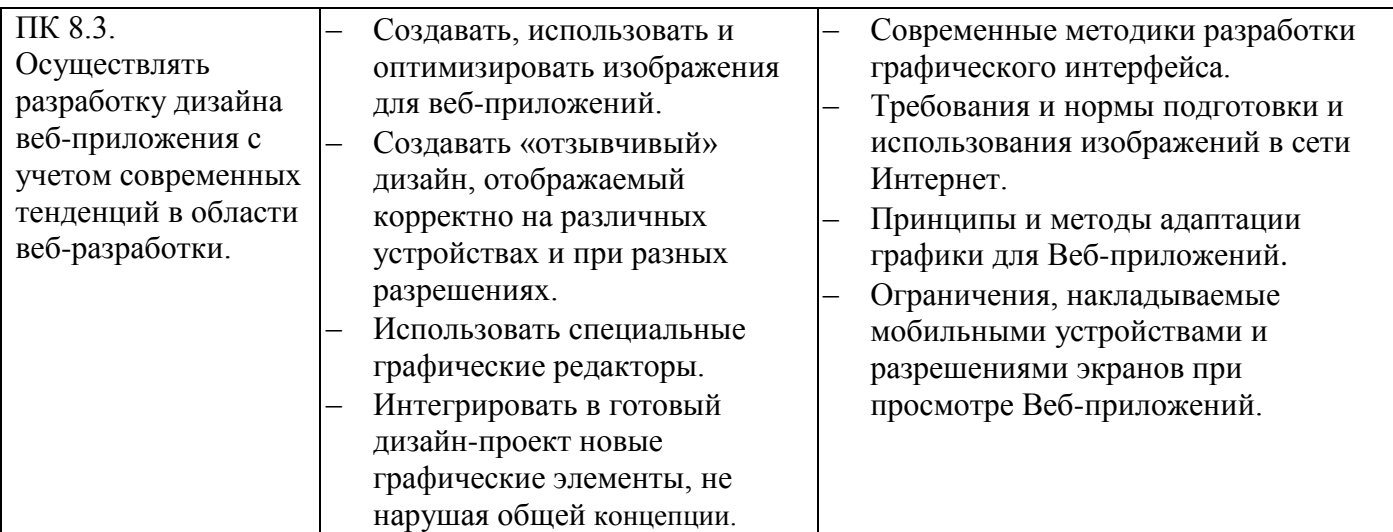

# **1. СТРУКТУРА И СОДЕРЖАНИЕ УЧЕБНОЙ ПРАКТИКИ**

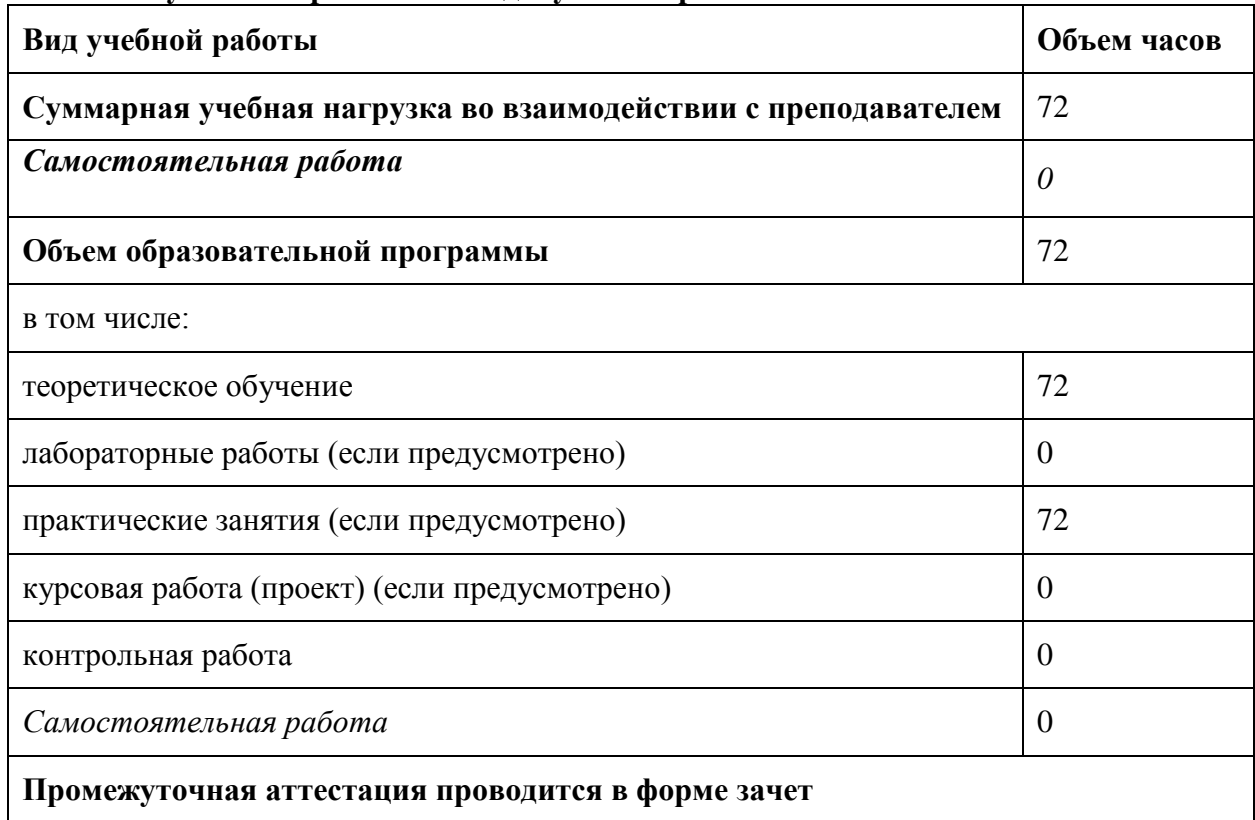

### **2.1. Объем учебной практики и виды учебной работы**

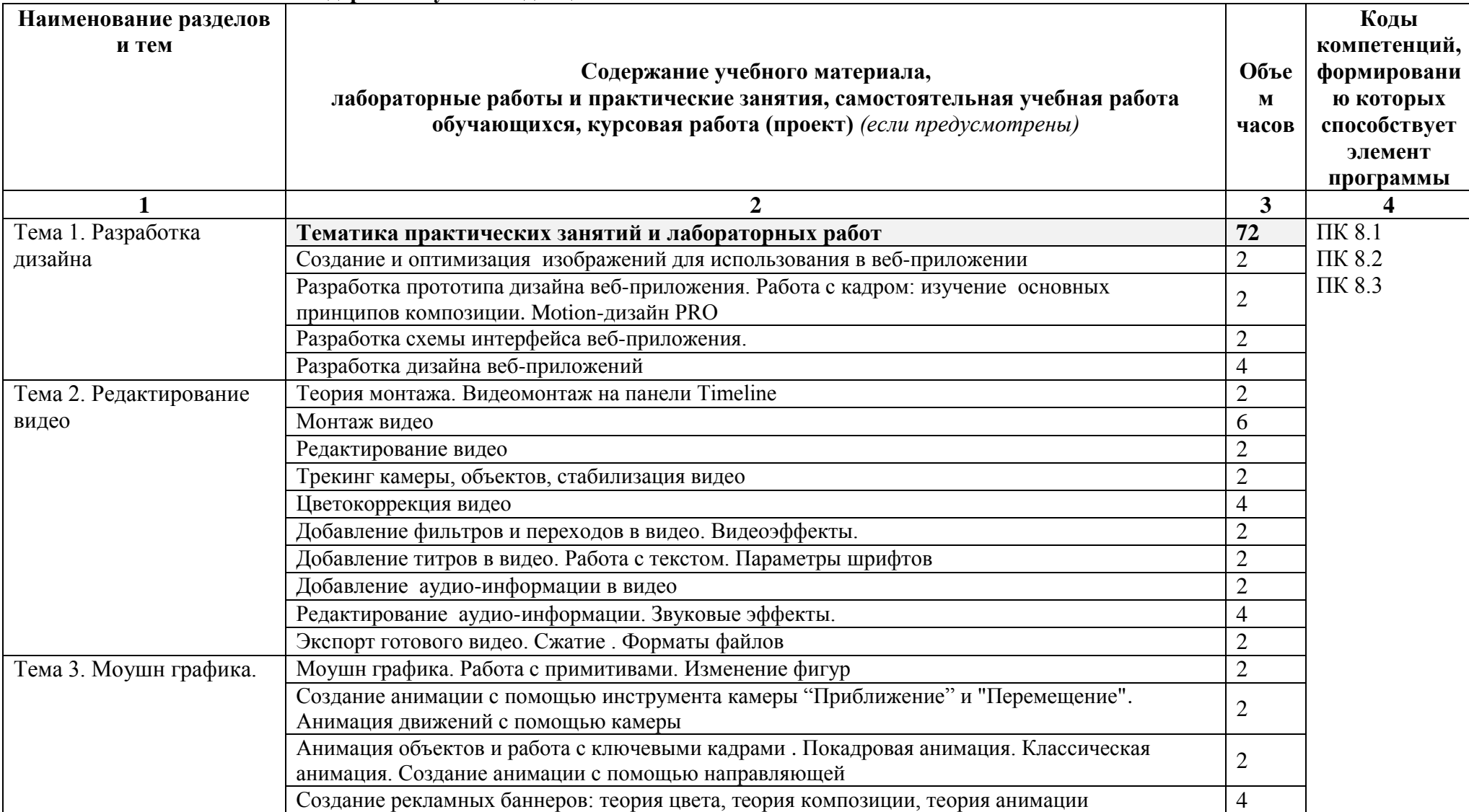

## **2.2. Тематический план и содержание учебной дисциплины**

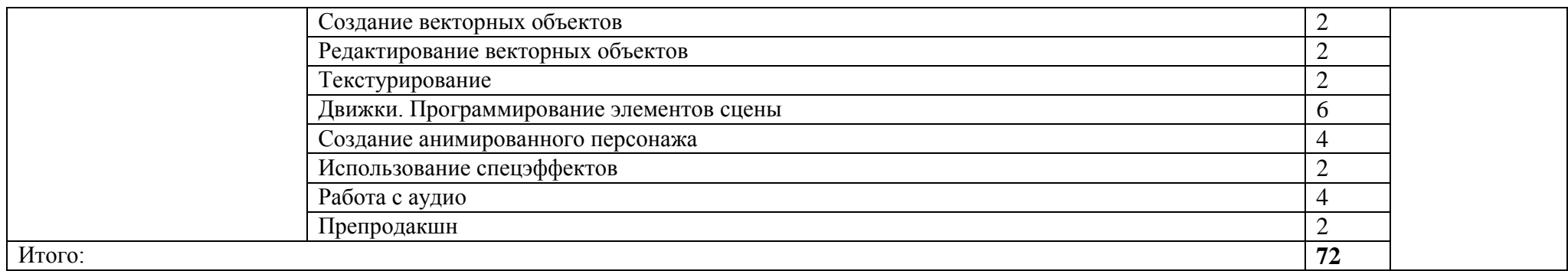

### **3 УСЛОВИЯ РЕАЛИЗАЦИИ ПРОГРАММЫ**

### **3.1 Для реализации программы учебной практики должны быть предусмотрены следующие специальные помещения:**

Реализация программы предполагает наличие лаборатории программирования и баз данных;

Оборудование лаборатории и рабочих мест лаборатории:

- АРМ обучающихся;
- АРМ преподавателя;
- программное обеспечение общего и профессионального назначения.

### **3.2 Информационное обеспечение реализации программы**

Для реализации программы библиотечный фонд ГАПОУ СО «ЕМК» обладает следующим перечнем используемых учебных изданий, Интернет-ресурсов, дополнительной литературы **3.3. Информационное обеспечение обучения**

Перечень используемых учебных изданий, Интернет-ресурсов, дополнительной литературы Основные источники (печатные):

- 1. Кирьянов, Дмитрий Самоучитель Adobe Premiere 6.5 / Дмитрий Кирьянов , Елена Кирьянова. - М.: БХВ-Петербург, 2018. - 480 c.
- 2. [Стив Стокман](https://www.litres.ru/stokman-stiv/) Как снять отличное видео на зависть профессионалам
- 3. . Алешин, Л.И. Компьютерный видеомонтаж: Учебное пособие / Л.И. Алешин. М.: Форум, 8 - 208 c.
- 4. Алешин, Л.И. Компьютерный видеомонтаж / Л.И. Алешин. М.: Форум, 2018. 176 c.
- 5. Блохнин, С. Ulead MediaStudio Pro 8. Видеомонтаж и фабрика видеодисков / С. Блохнин. М.: Триумф, 2017. - 480 c.
- 6. Блохнин, С. 2 в 1: Ulead MediaStudio Pro 8. Видеомонтаж / С. Блохнин. М.: Триумф, 2017. - 480 c.
- 7. Молочков, А.В. Pinnacle Studio Plus. Основы видеомонтажа / А.В. Молочков, А.М. Ковригина. - СПб.: BHV, 2018. - 336 c.
- 8. Пташинский, В.С. Видеомонтаж в Sony Vegas Pro 11 / В.С. Пташинский. М.: ДМК Пресс, 2020. - 312 c.
- 9. Пташинский, В.С. Видеомонтаж в Sony Vegas Pro 10 / В.С. Пташинский. М.: ДМК Пресс, 2015. - 272 c.
- 10. Пташинский, В.С. 100% самоучитель Adobe After Effect CS3. Профессиональный видеомонтаж / В.С. Пташинский. - М.: Триумф, 2016. - 272 c.
- 11. Райтман, М.А. Видеомонтаж в программе Sony Vegas Pro 13 / М.А. Райтман. М.: ДМК, 2015. - 302 c.
- 12. Резников, Ф.А. Видеосамоучитель Видеомонтаж и создание DVD Pinnacle Stydio 11 / Ф.А. Резников. - М.: Триумф, 2018. - 288 c.
- 13. Степаненко, О.С. Видеомонтаж с помощью Pinnacle Studio 11 Plus / О.С. Степаненко. М.: Вильямс, 2018. - 352 c.

Дополнительные источники:

- *1.* Дунаев, В. Самоучитель JavaScript / В. Дунаев. 2–e изд. СПб. : Питер, 2012. 400 с.
- *2.* Кузнецов, М.В. PHP 5. Практика разработки Web-сайтов / М.В. Кузнецов, И.В. Симдянов, С. В. Голышев. – СПб. : БХВ-Петербург, 2012. – 960 с.: ил.
- *3.* Котеров, Д. PHP 5 в подлиннике / Д. Котеров, А. Костарев. СПб : Символ Плюс, 2014. 1120 с., ил.
- *4.* Немцова Т.И., Назарова Ю.В. Компьютерная графика и web–дизайн практикум по информатике: учеб. Пособие/ Под ред. Л.Г. Гагариной – М. : ИД «ФОРУМ»: ИНФРА–М, 2012. – 287с.
- *5.* Рудаков, А.В. Технология разработки программных продуктов: учебник. / А.В. Рудаков. М. : [.Academia,](http://www.ozon.ru/brand/2299827/) 2013. – 208с.
- *6.* Савельева, Н.В. Основы программирования на PHP: курс лекций./ Н.В. Савельева. М.: ИНТУИТ.РУ «Интернет–университет информационных технологий», 2012. – 264 с.

# **4. КОНТРОЛЬ И ОЦЕНКА РЕЗУЛЬТАТОВ ОСВОЕНИЯ УЧЕБНОЙ ПРАКТИКИ**

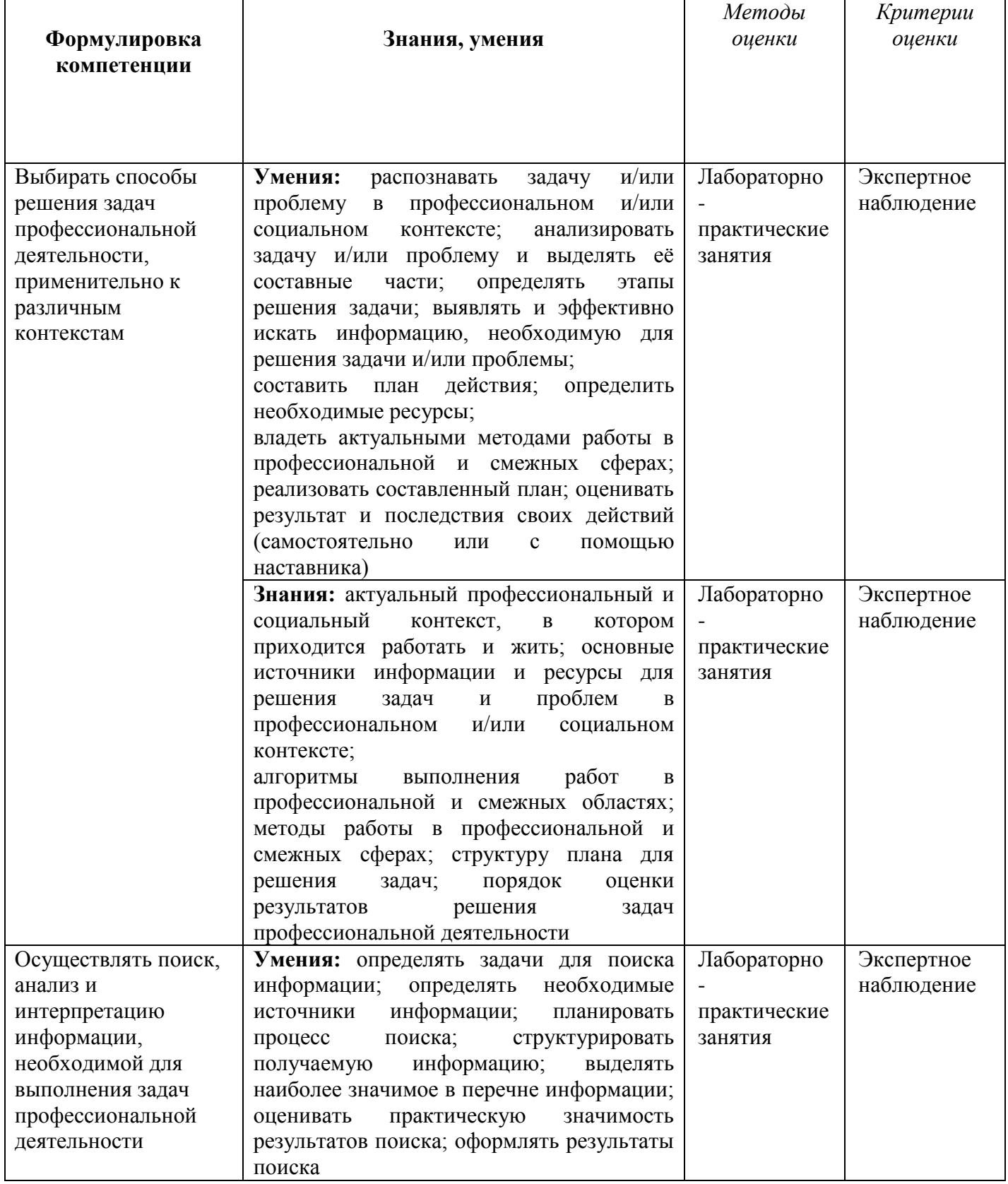

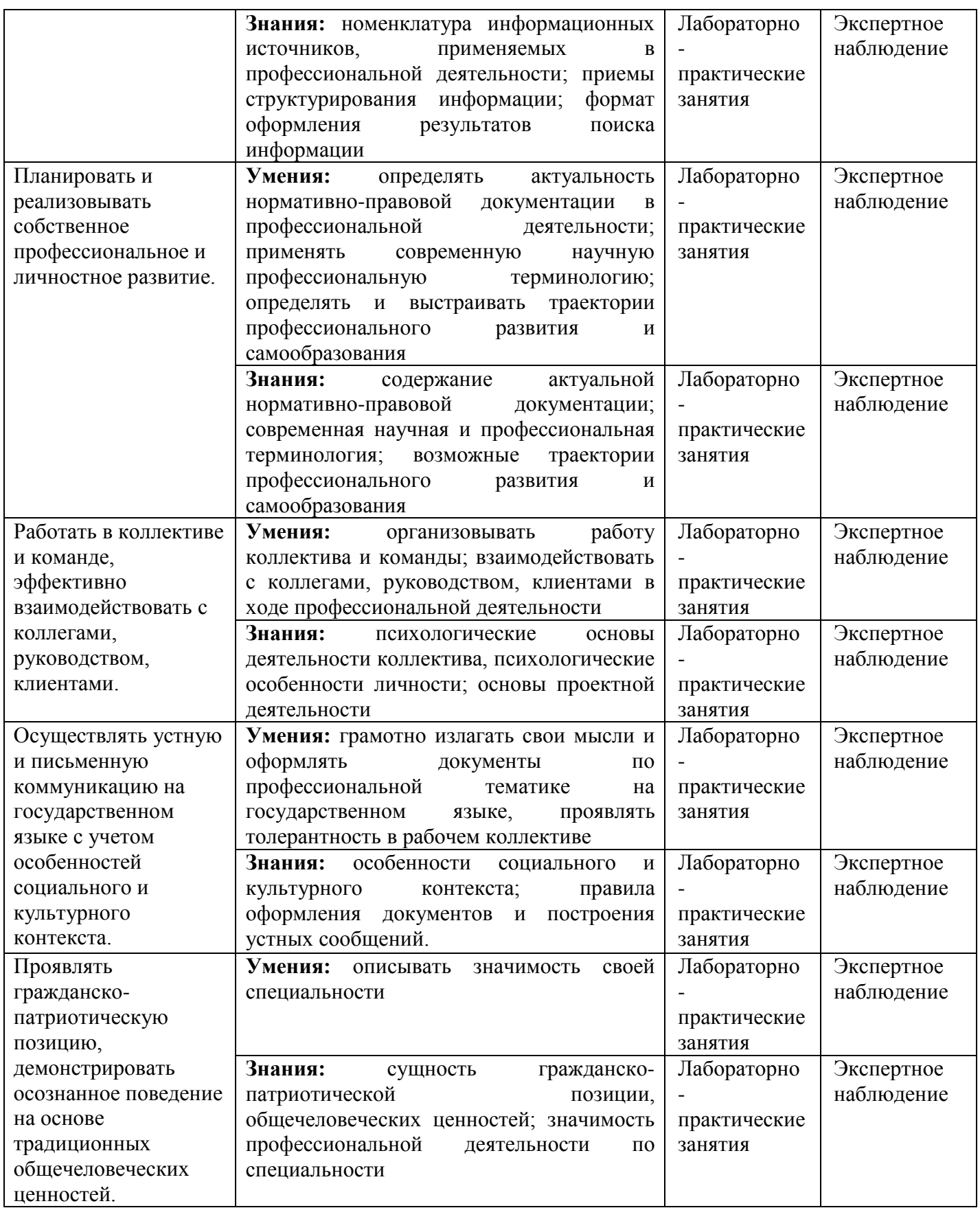

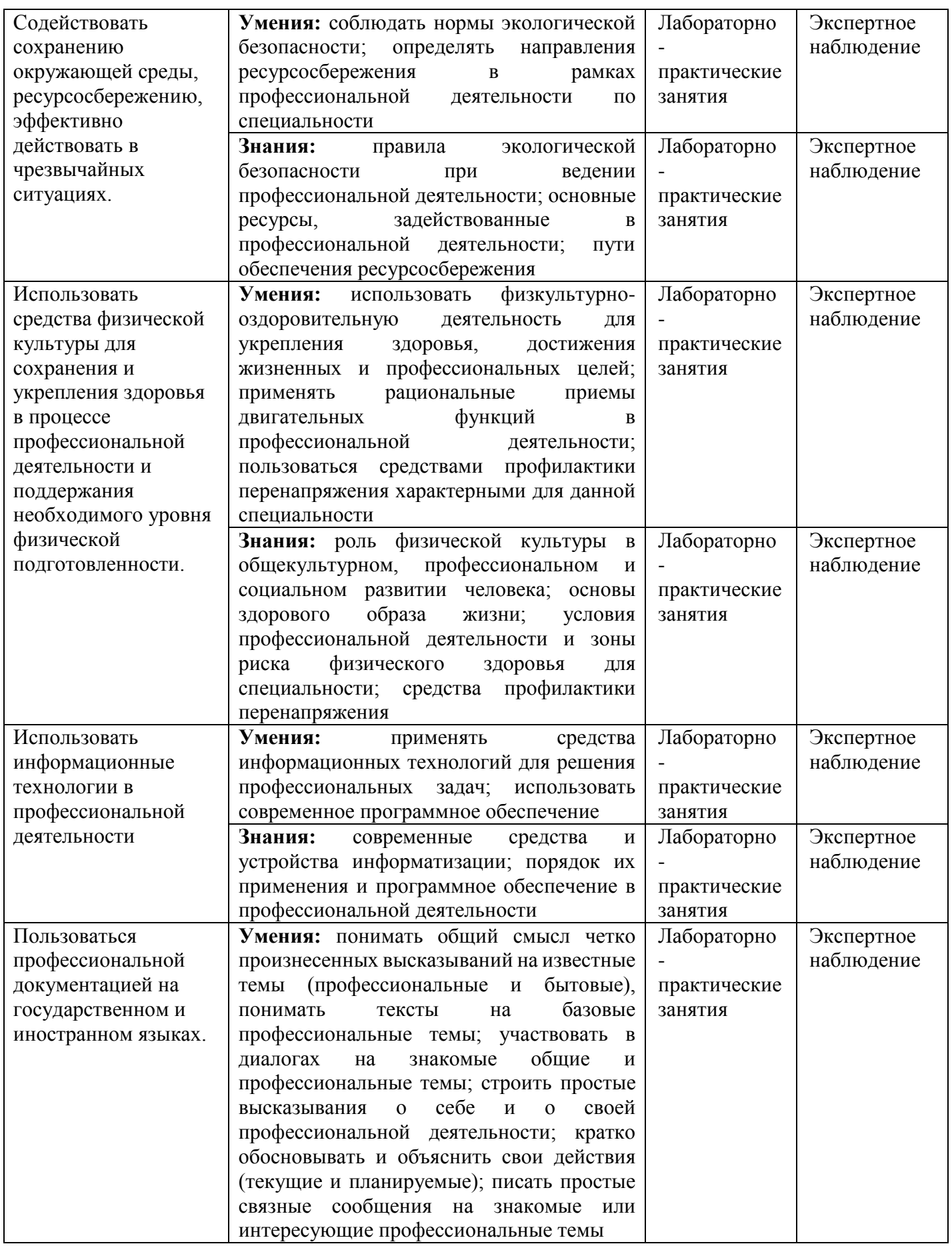

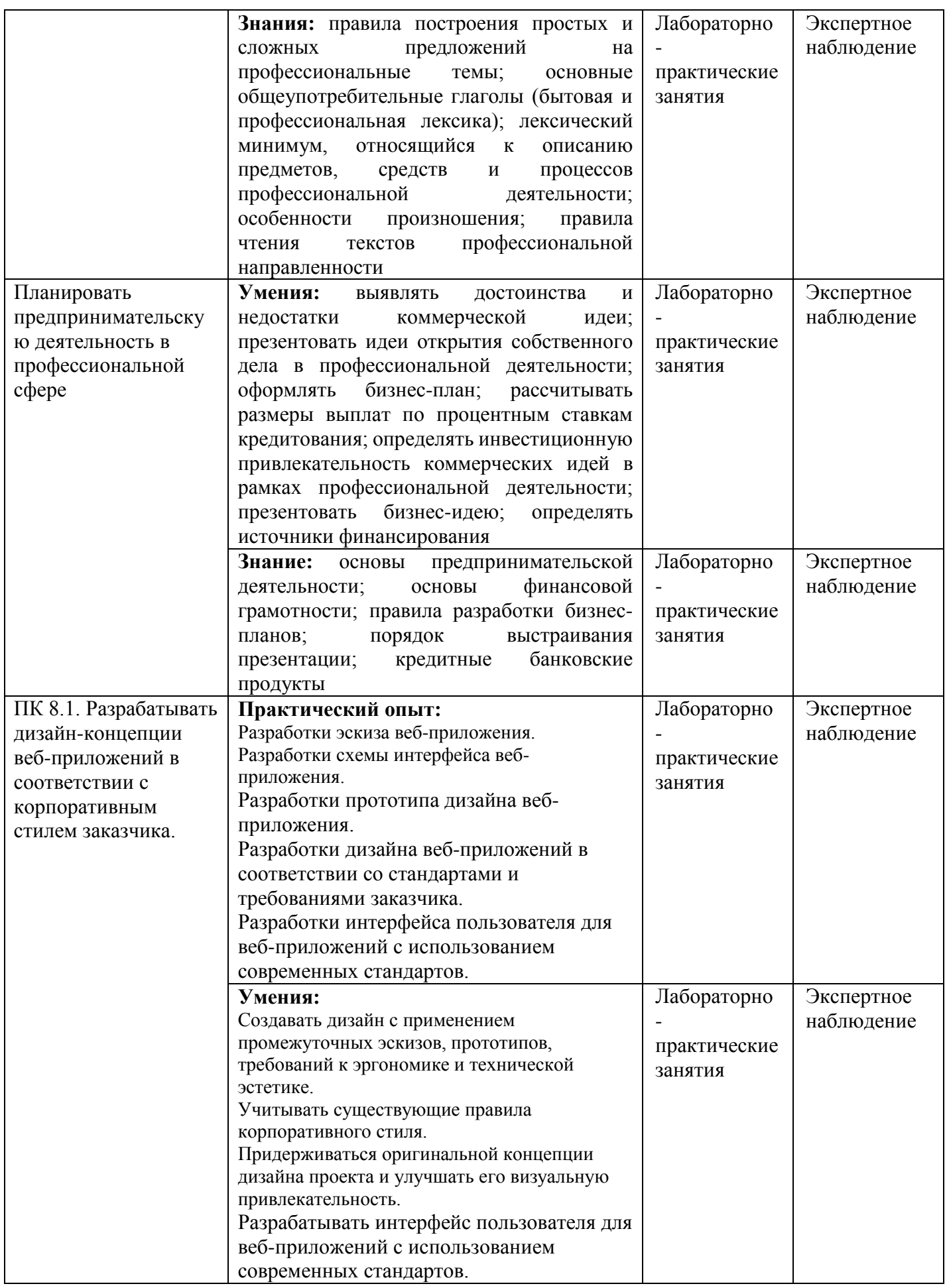

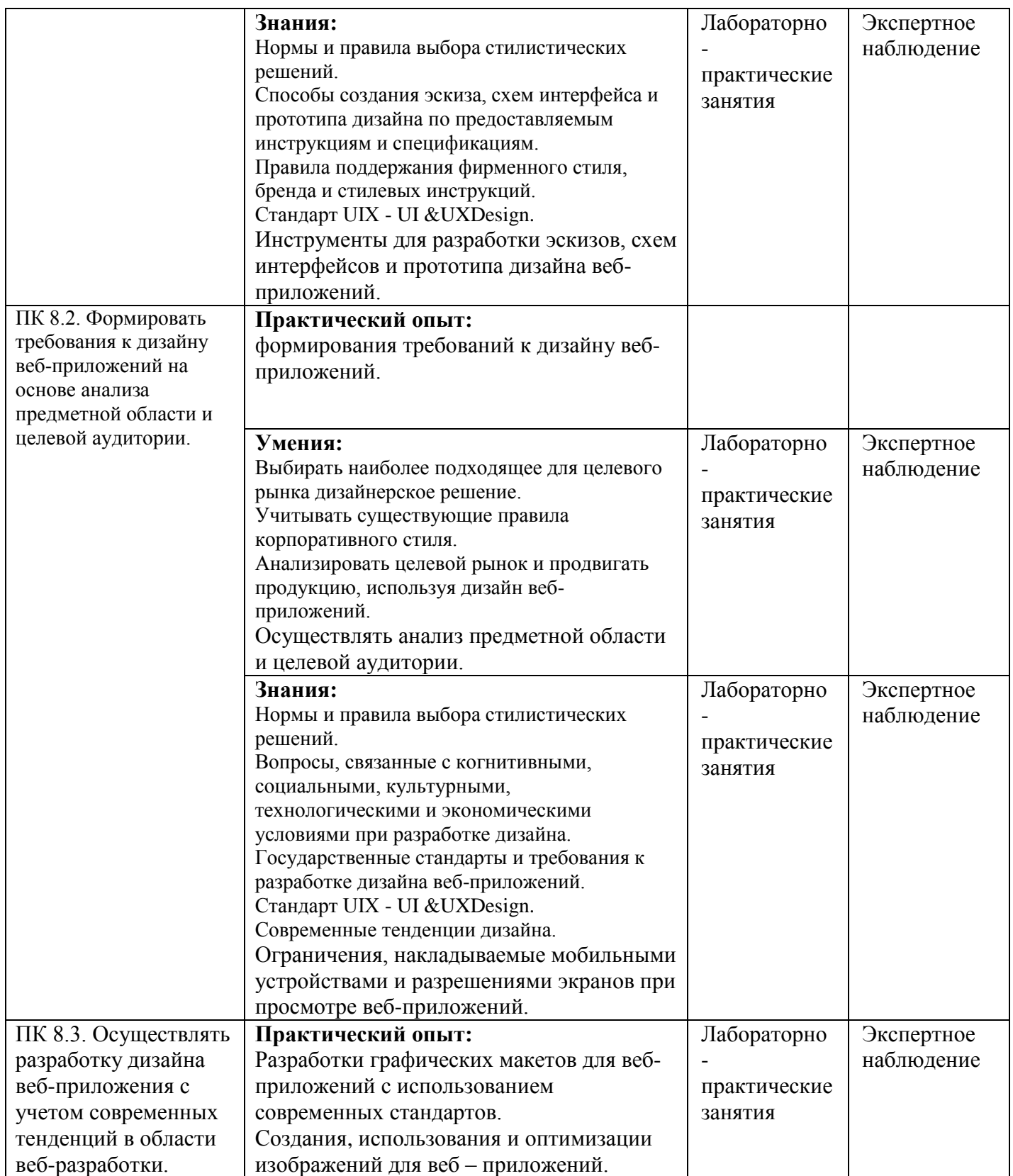

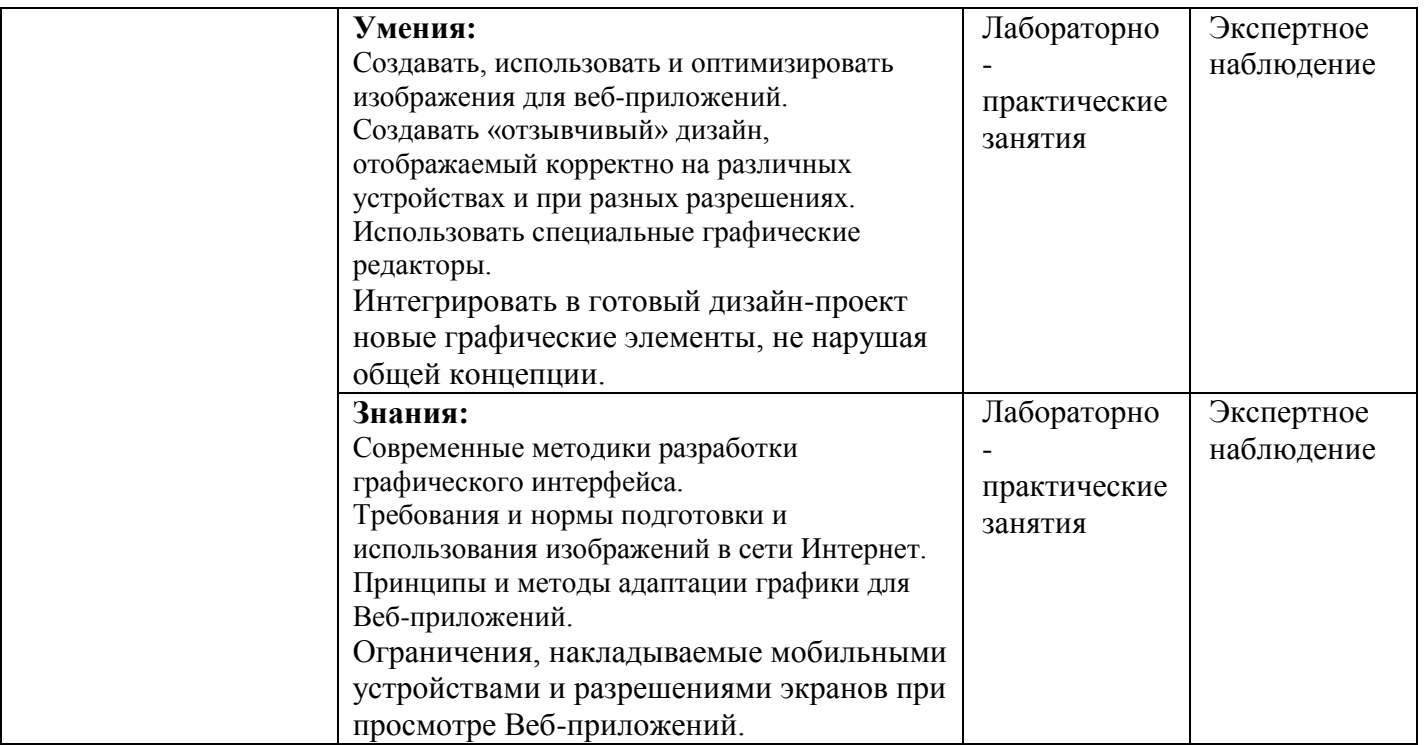

**Приложение II.28** к ООП по специальности 09.02.07 **Информационные системы и программирование**

# **РАБОЧАЯ ПРОГРАММА УЧЕБНОЙ ПРАКТИКИ**

**УП.09.01 «РАЗРАБОТКА ИГР»**

**2019 г.**

## **4. ОБЩАЯ ХАРАКТЕРИСТИКА РАБОЧЕЙ ПРОГРАММЫ УЧЕБНОЙ ПРАКТИКИ «РАЗРАБОТКА ИГР»**

### **1.1. Область применения рабочей программы**

Рабочая программа учебной практики «Разработка игр» является частью основной образовательной программы 09.02.07 «Информационные системы и программирование».

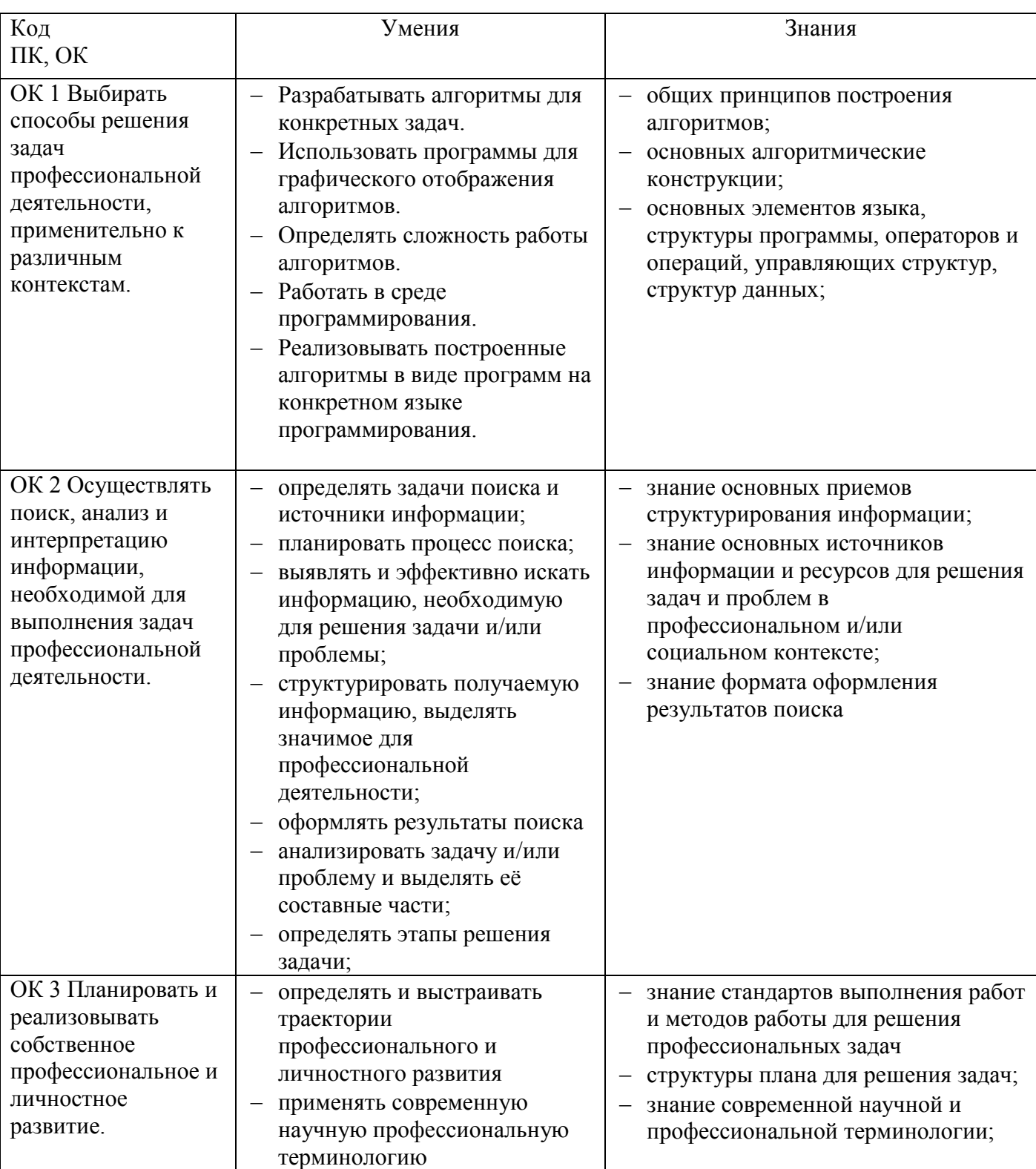

### **1.2. Цель и планируемые результаты освоения практики:**

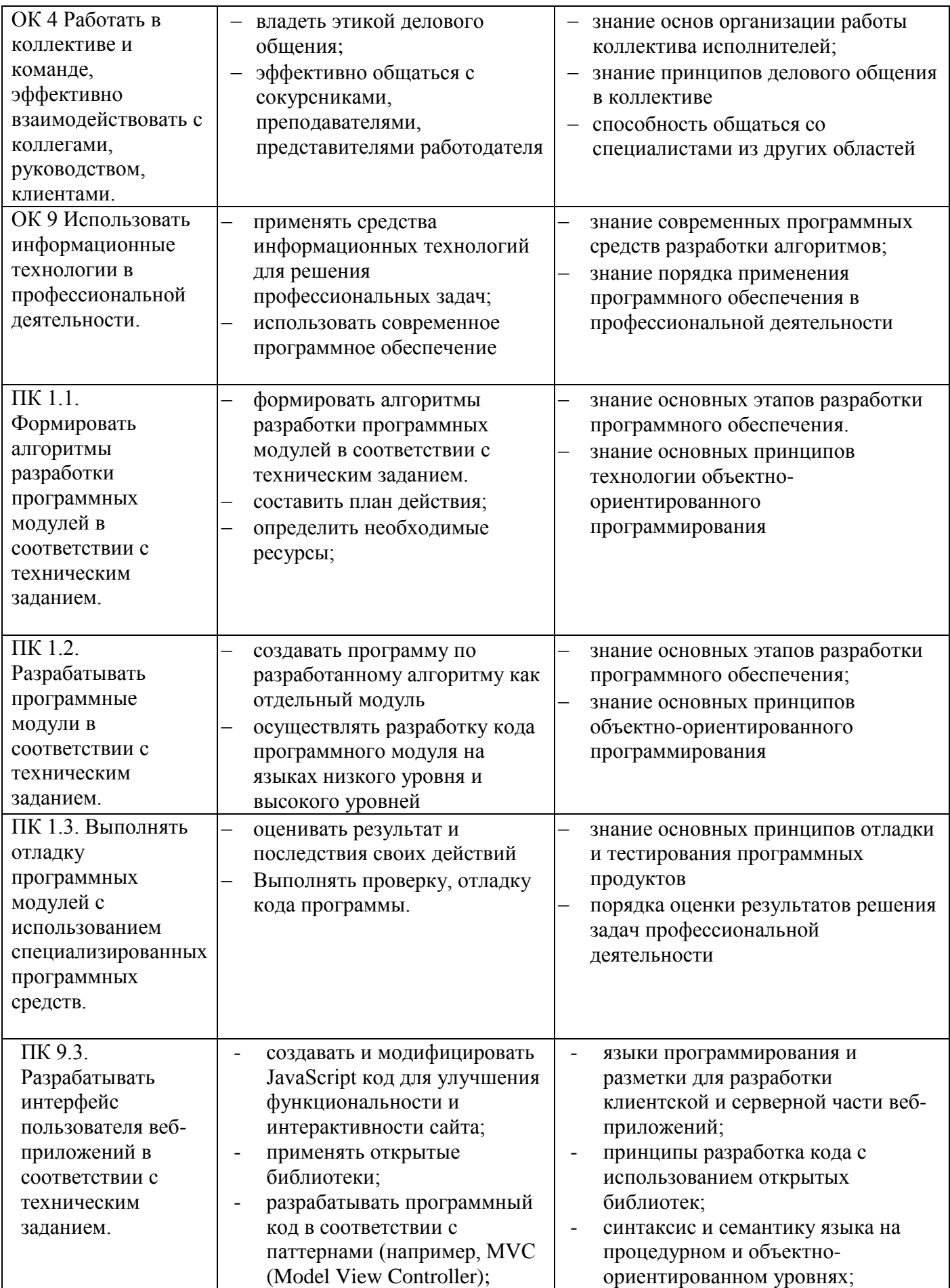

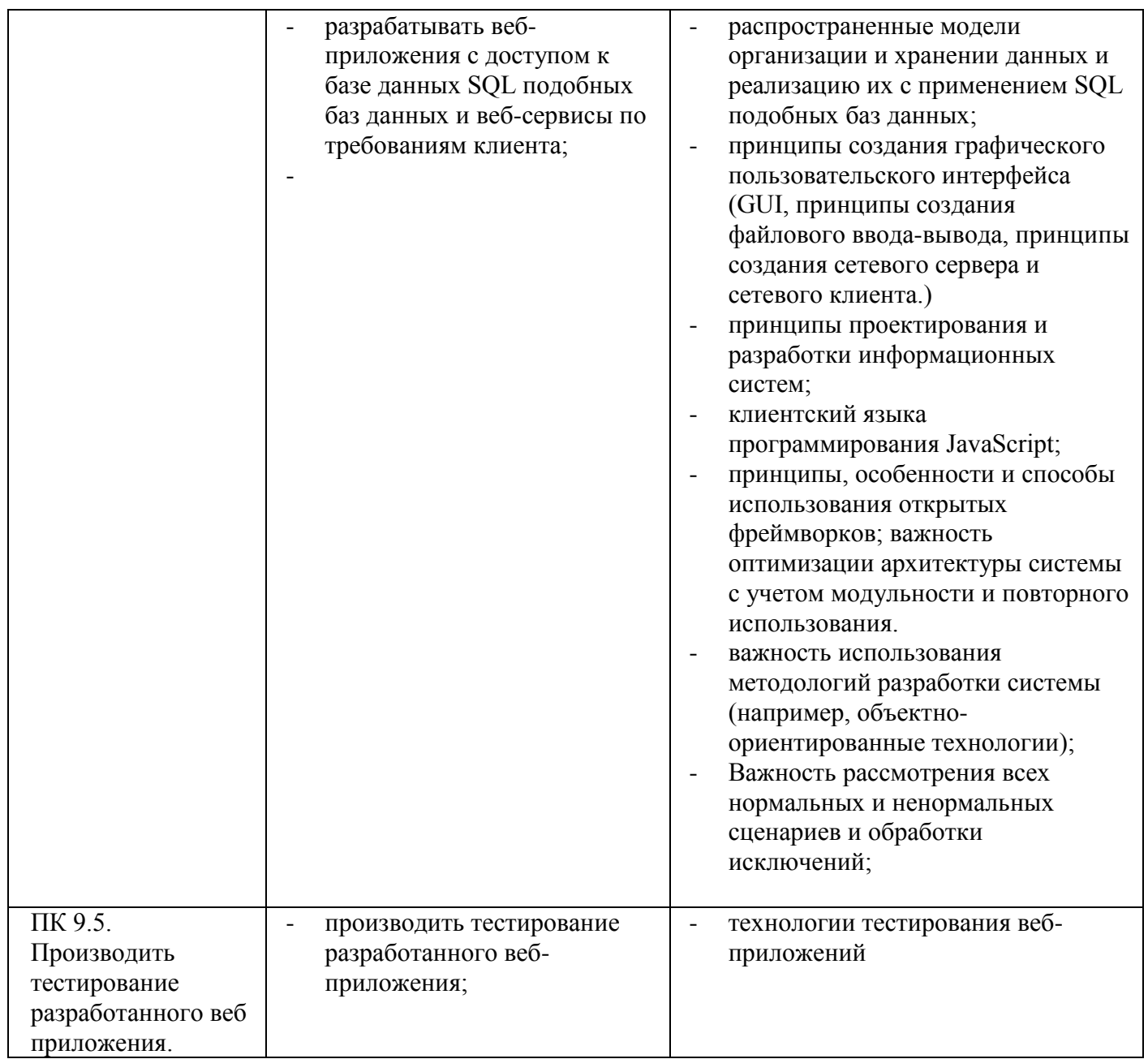

# **2. СТРУКТУРА И СОДЕРЖАНИЕ УЧЕБНОЙ ДИСЦИПЛИНЫ**

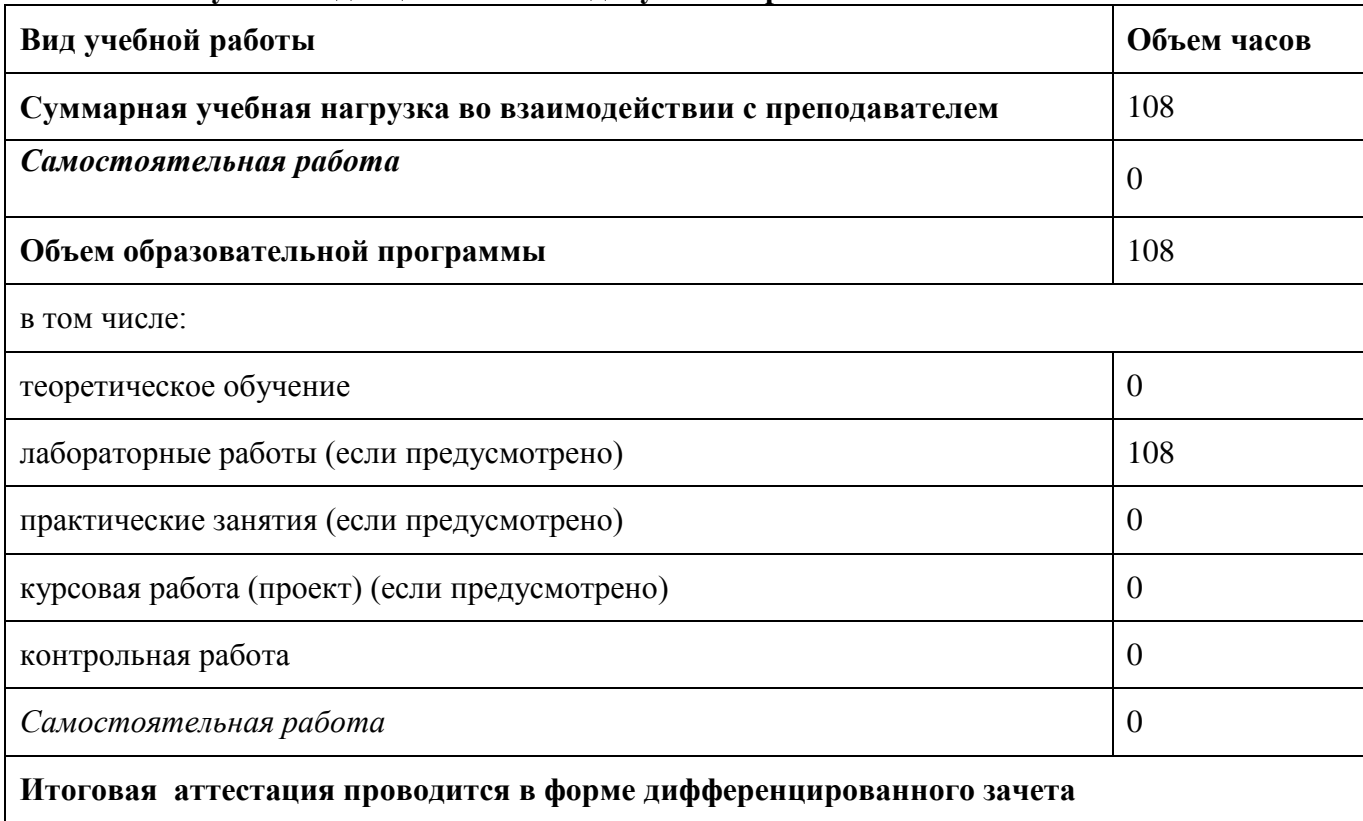

## **2.1. Объем учебной дисциплины и виды учебной работы**

### **2.2. Тематический план и содержание учебной дисциплины**

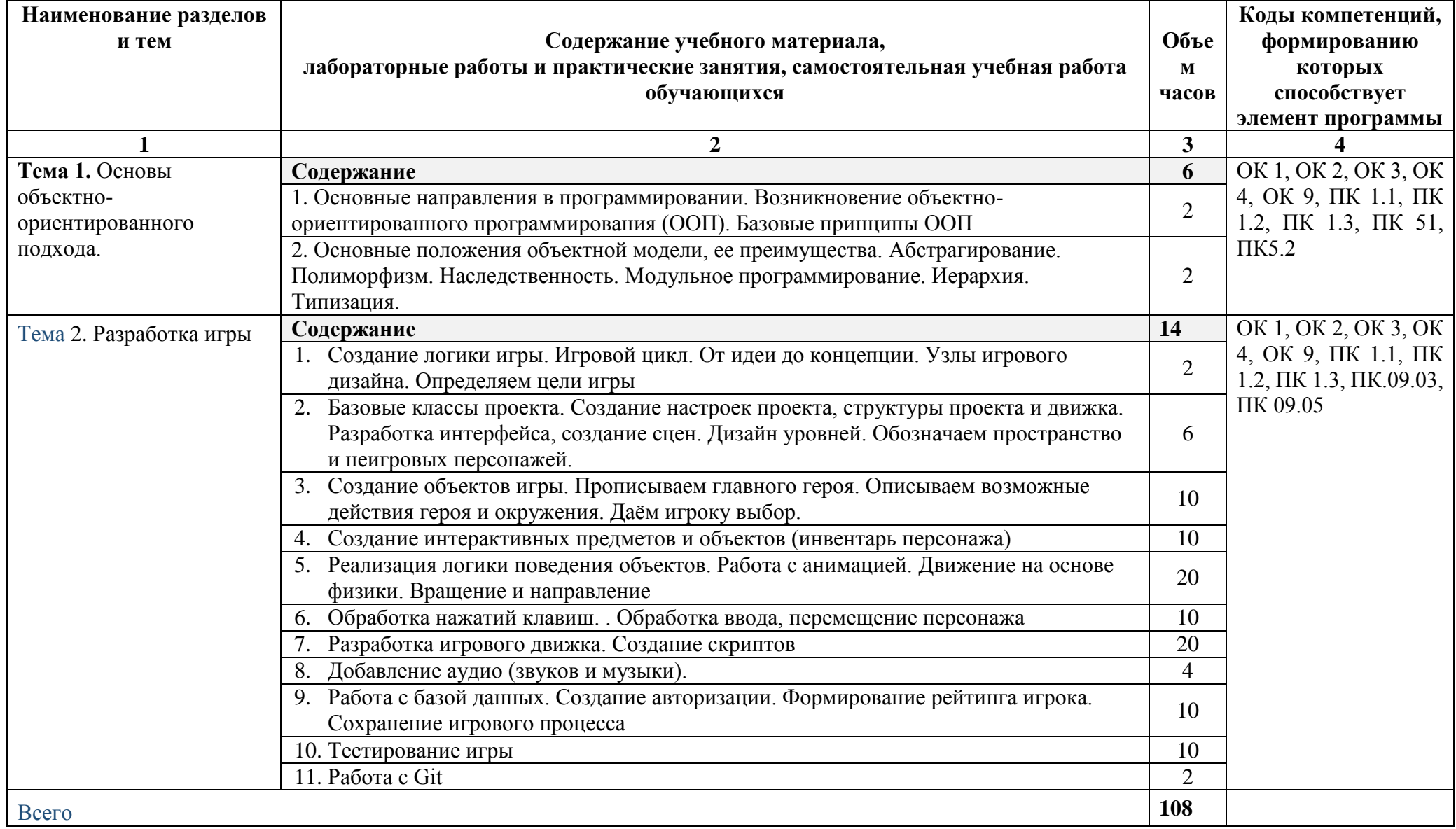

### **3. УСЛОВИЯ РЕАЛИЗАЦИИ ПРОГРАММЫ**

### **3.1.Материально-техническое обеспечение**

Для реализации программы учебной дисциплины предусмотрена Мастерская «Вебдизайн и разработка»

Оборудование мастерской:

- Автоматизированные рабочие места на 10 обучающихся с конфигурацией: Core i3 или аналог, не менее 4GB ОЗУ, мышь, клавиатура;
- Автоматизированное рабочее место преподавателя: ноутбук с конфигурацией: Pentium® Dual-Core CPU 2.00GHz, оперативная память 4 Гб;
- Специализированная эргономичная мебель для работы за компьютером;
- Мультимедийное устройство вывода;
- WiFi-роутер
- Многофункциональное устройство (МФУ) формата А4;
- Программное обеспечение общего и профессионального назначения: Notepad++, Sublime Text 3, Web Browser - Firefox Developer Edition, Web Browser – Chrome, Visual Studio Code, PHPStorm, Openserver Ultimate, AtomEditor
- Подключение компьютера к проводному интернету

### **3.2.Информационное обеспечение реализации программы**

Для реализации программы библиотечный фонд образовательной организации должен иметь печатные и/или электронные образовательные и информационные ресурсы, рекомендуемых для использования в образовательном процессе

### **3.2.1. Печатные издания**

- 1. Беляев С.А. Разработка игр на языке JavaScript Учебники для вузов. Специальная литература Издательство: Лань, 2020.-128 с.
- 2. Cano N. Developing Autonomous Bots for Online Games, 2016
- 3. Г.С. Иванова Объектно-ориентированное программирование / Г.С. Иванова, Т.Н. Ничушкина, Е.К. Пугачев. - М.: МГТУ им. Н. Э. Баумана, 2014. - 368 c.
- 4. Г.С. Иванова Объектно-ориентированное программирование / Г.С. Иванова. М.: Московский Государственный Технический Университет (МГТУ) имени Н.Э. Баумана, 2014. - 149 c.
- 5. Дж. Кьоу Объектно-ориентированное программирование / Дж. Кьоу, М. Джеанини. М.: Питер, 2015. - 240 c.
- 6. П.Б. Хорев Объектно-ориентированное программирование / П.Б. Хорев. М.: Academia, **2017**. - 448 c.

### **3.2.2. Электронные и Internet-ресурсы**

- 2. [METANIT.COM.](https://metanit.com/) Сайт о программировании. Режим доступа:<https://metanit.com/>
- 3. Microsoft .NET Руководство по языку C#. Режим доступа: [https://docs.microsoft.com/ru](https://docs.microsoft.com/ru-ru/dotnet/csharp/)[ru/dotnet/csharp/](https://docs.microsoft.com/ru-ru/dotnet/csharp/)

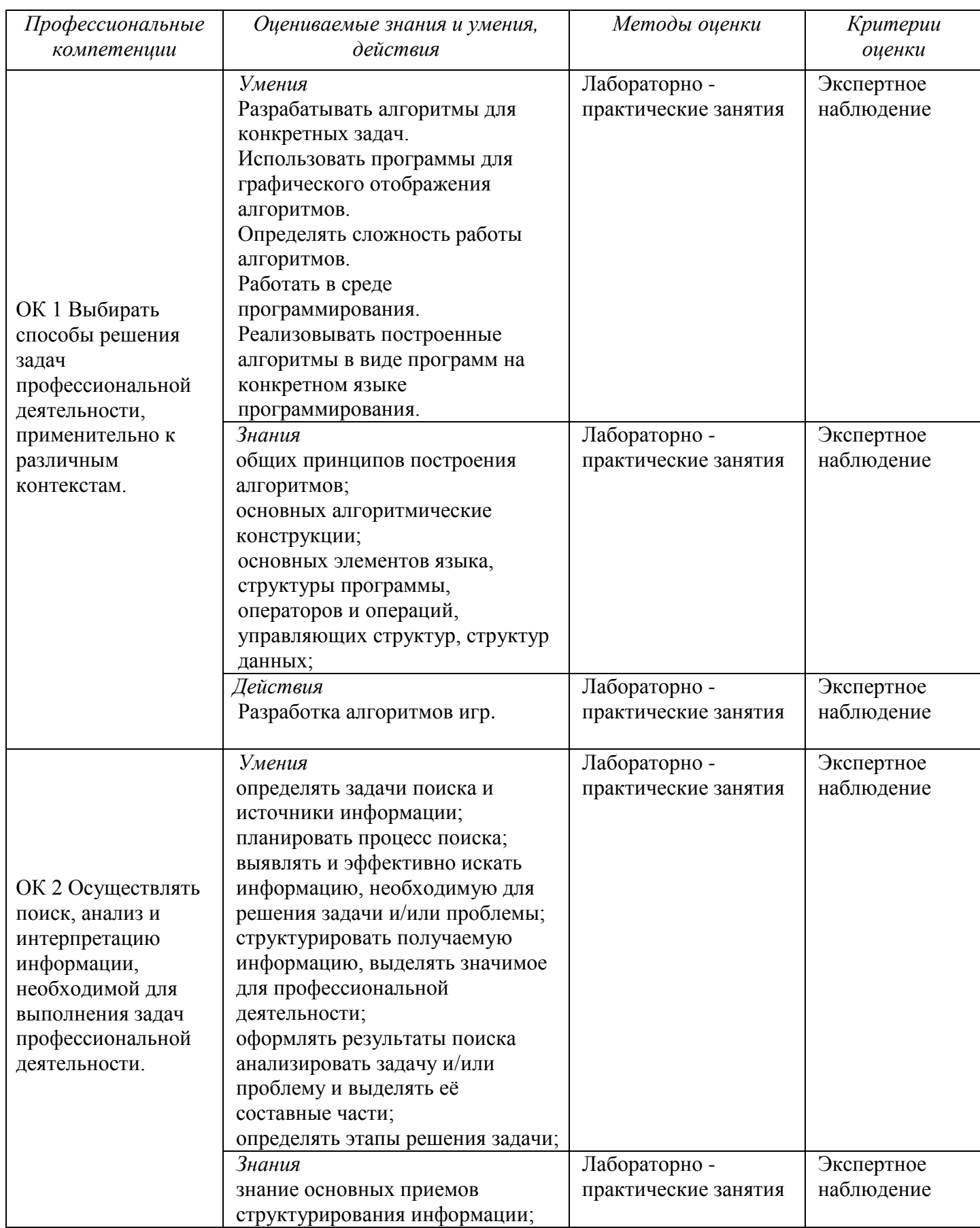

### **4. КОНТРОЛЬ И ОЦЕНКА РЕЗУЛЬТАТОВ ОСВОЕНИЯ УЧЕБНОЙ**  ПРАКТИКИ

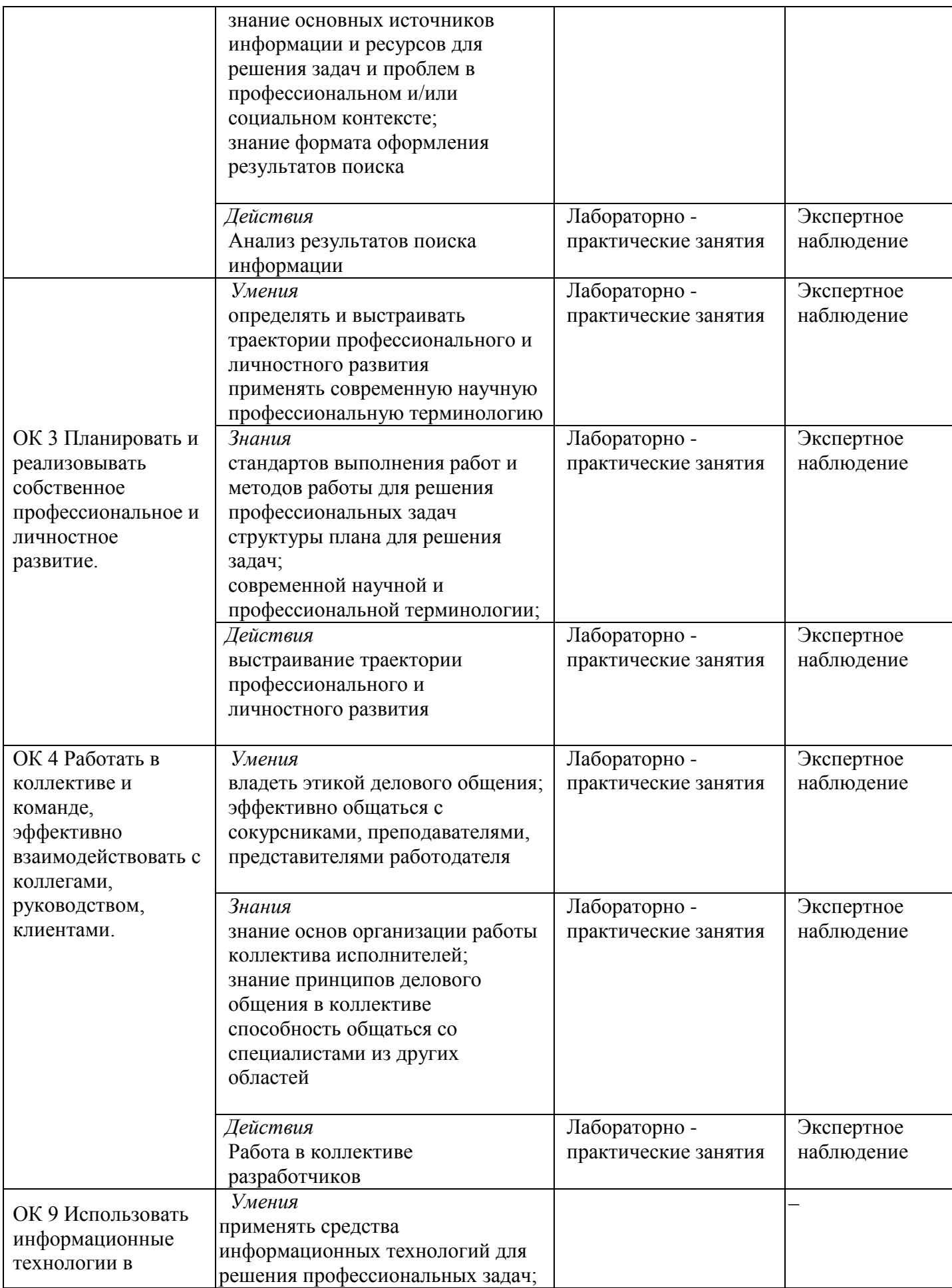

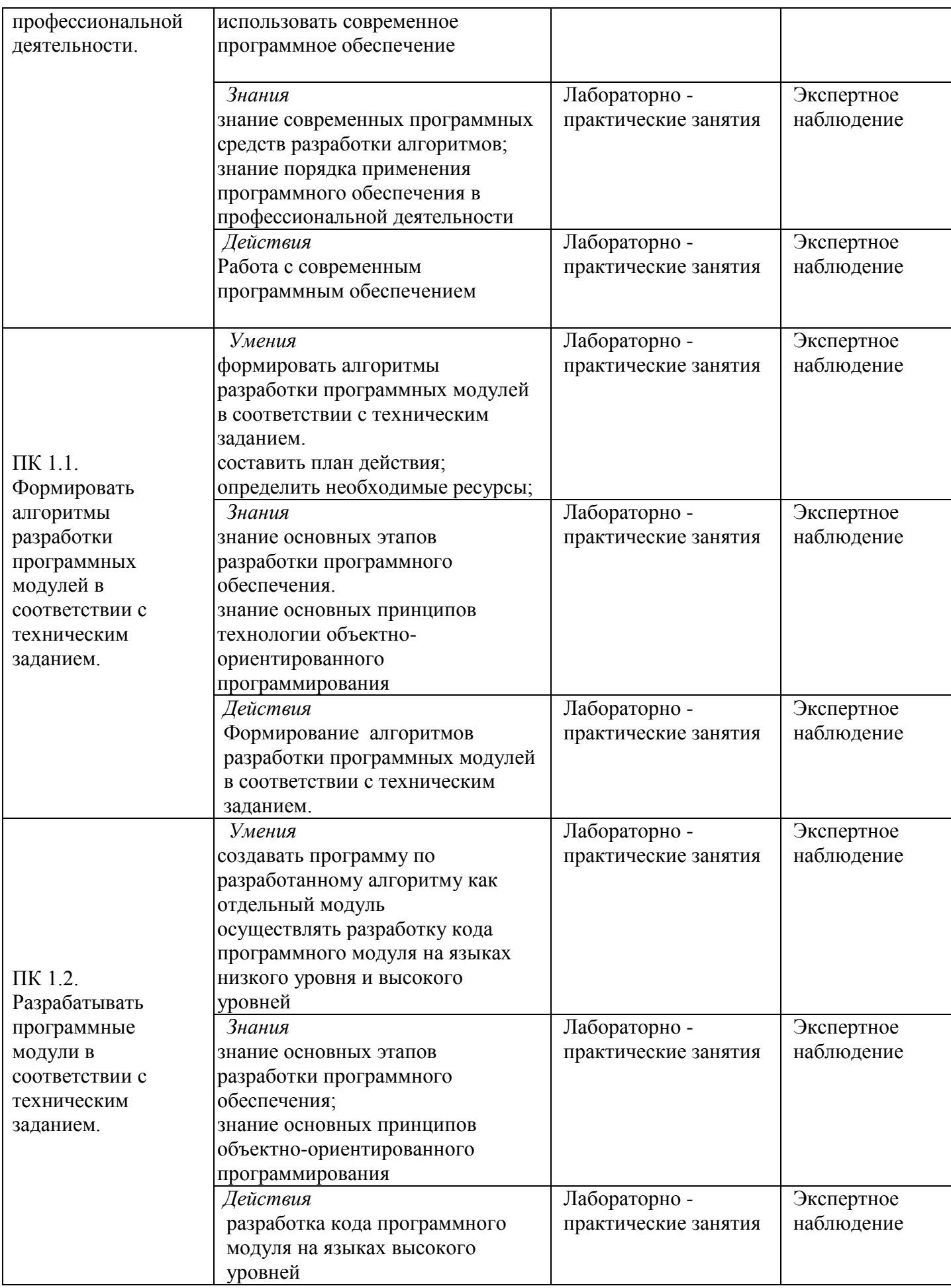

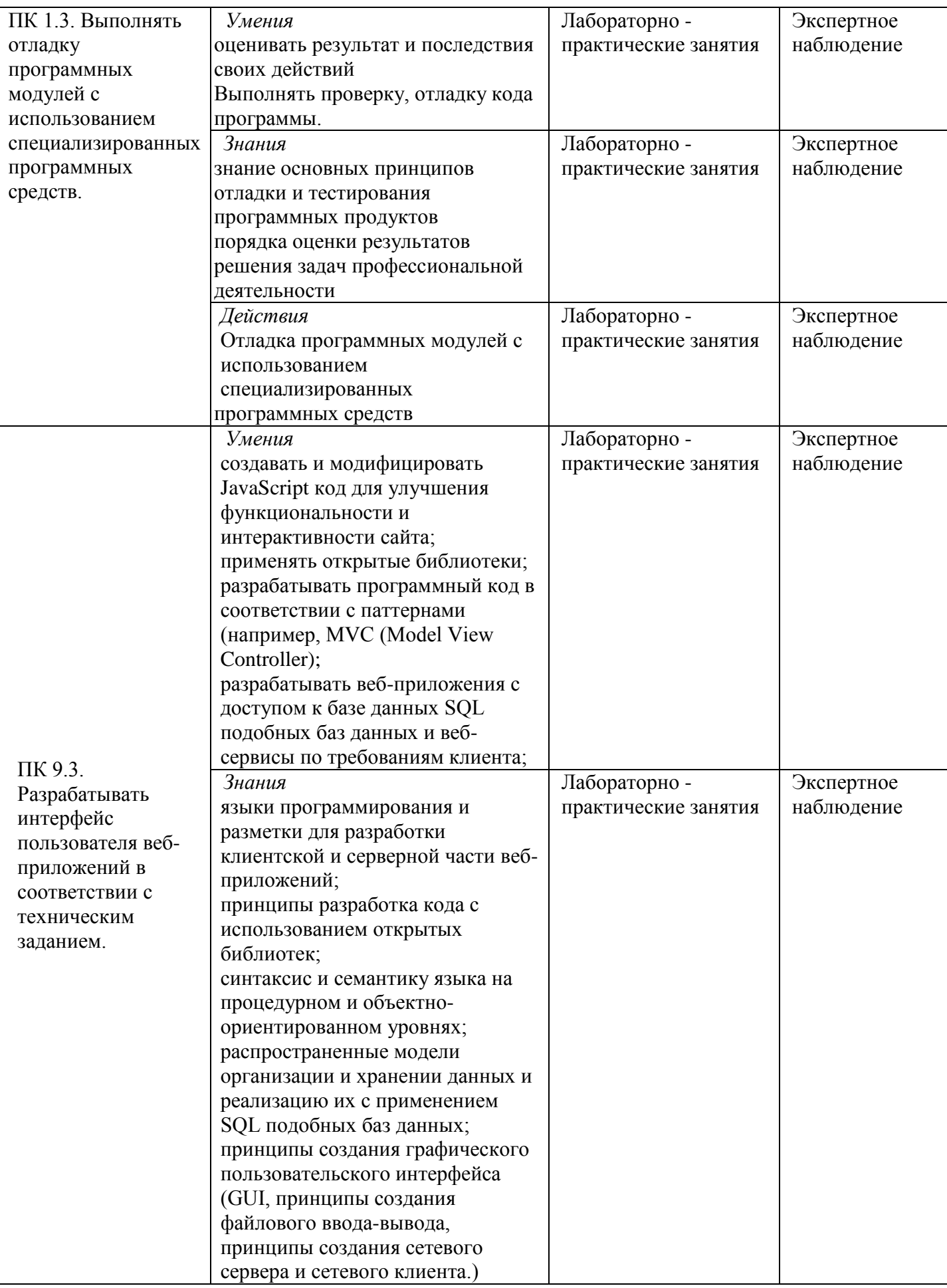

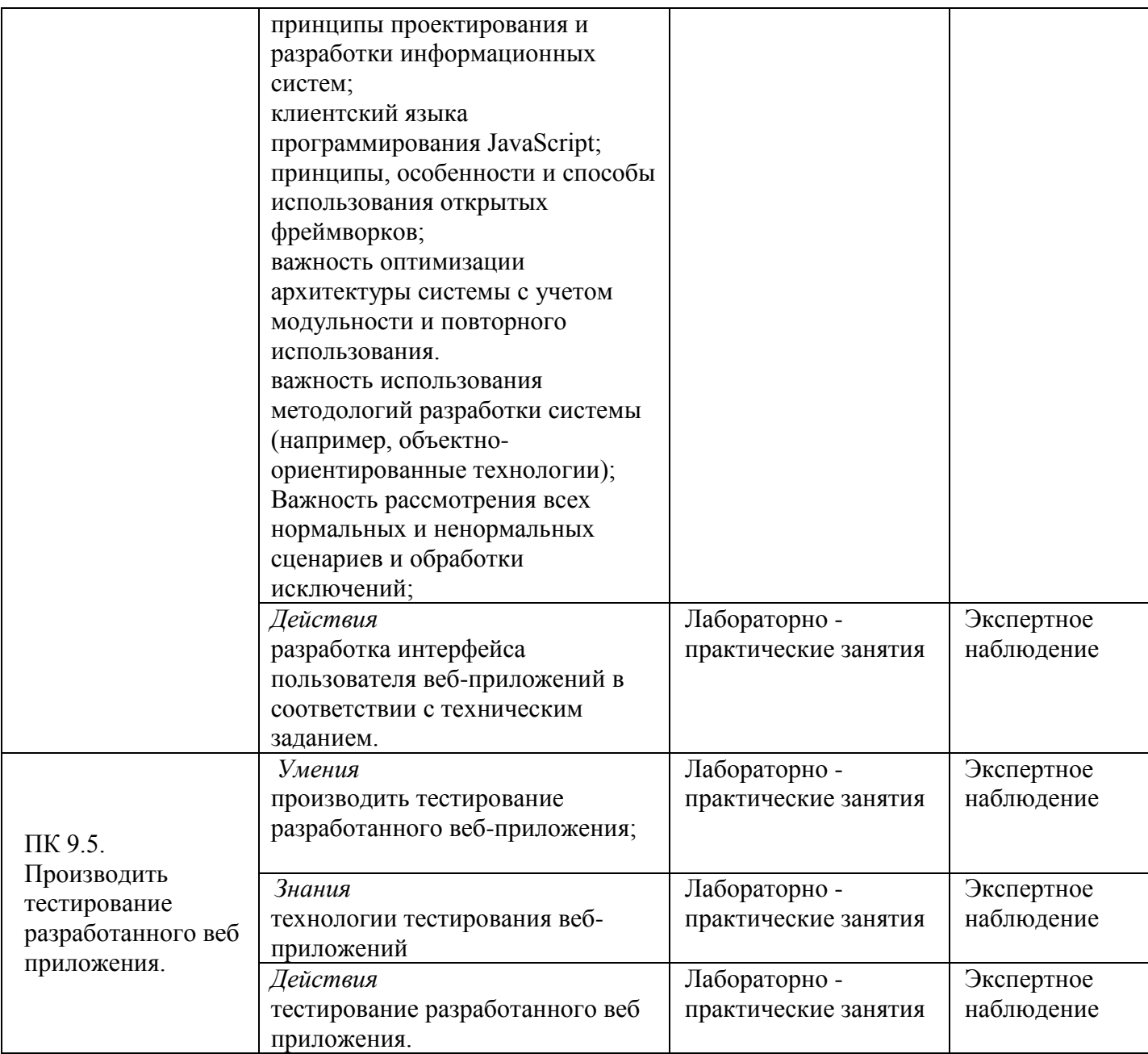

**Приложение II.29** к ООП по специальности 09.02.07 **Информационные системы и программирование**

# **РАБОЧАЯ ПРОГРАММА УЧЕБНОЙ ПРАКТИКИ**

**УП.09.02 «CMS»**

**2019 г.**

# **1.ПАСПОРТ РАБОЧЕЙ ПРОГРАММЫ УЧЕБНОЙ ПРАКТИКИ**

**«CMS»**

#### **1.1. Область применения рабочей программы**

 Рабочая программа учебной практики является частью программы подготовки специалистов среднего звена в соответствии с ФГОС СПО по специальности **09.02.07 Информационные системы и программирование.**

**1.2.Место учебной практики в структуре основной профессиональной образовательной программы:** учебная практика входит в профессиональный цикл в составе профессионального модуля ПМ.09 «Проектирование, разработка и оптимизация веб-приложений».

#### **1.3.Цели и задачи учебной практики – требования к результатам освоения учебной практики:**

Учебная практика направлена на формирование общих компетенций, включающими в себя способность:

- ОК 1. Выбирать способы решения задач профессиональной деятельности, применительно к различным контекстам
- ОК 2. Осуществлять поиск, анализ и интерпретацию информации, необходимой для выполнения задач профессиональной деятельности
- ОК 4. Работать в коллективе и команде, эффективно взаимодействовать с коллегами, руководством, клиентами
- ОК 5. Осуществлять устную и письменную коммуникацию на государственном языке с учетом особенностей социального и культурного контекста.
- ОК 9. Использовать информационные технологии в профессиональной деятельности.
- ОК 10.Пользоваться профессиональной документацией на государственном и иностранном языке.

Учебная практика направлена на формирование профессиональных компетенций, включающими в себя способность:

- ПК 9.1. Разрабатывать техническое задание на веб-приложение в соответствии с требованиями заказчика.
- ПК 9.2. Разрабатывать веб-приложение в соответствии с техническим заданием.
- ПК 9.3. Разрабатывать интерфейс пользователя веб-приложений в соответствии с техническим заданием.
- ПК 9.4. Осуществлять техническое сопровождение и восстановление веб-приложений в соответствии с техническим заданием.
- ПК 9.5. Производить тестирование разработанного веб приложения.
- ПК 9.6. Размещать веб приложения в сети в соответствии с техническим заданием.
- ПК 9.7. Осуществлять сбор статистической информации о работе веб-приложений для анализа эффективности его работы.
- ПК 9.8. Осуществлять аудит безопасности веб-приложения в соответствии с регламентами по безопасности.
- ПК 9.9. Модернизировать веб-приложение с учетом правил и норм подготовки информации для поисковых систем.
- ПК 9.10. Реализовывать мероприятия по продвижению веб-приложений в информационнотелекоммуникационной сети "Интернет".

#### **1.4. Количество часов на освоение рабочей программы учебной практики:**

обязательной аудиторной учебной нагрузки обучающегося - 72 часа;

# **2.СТРУКТУРА И СОДЕРЖАНИЕ УЧЕБНОЙ ПРАКТИКИ**

## **2.1.Объём учебной дисциплины и виды учебной работы**

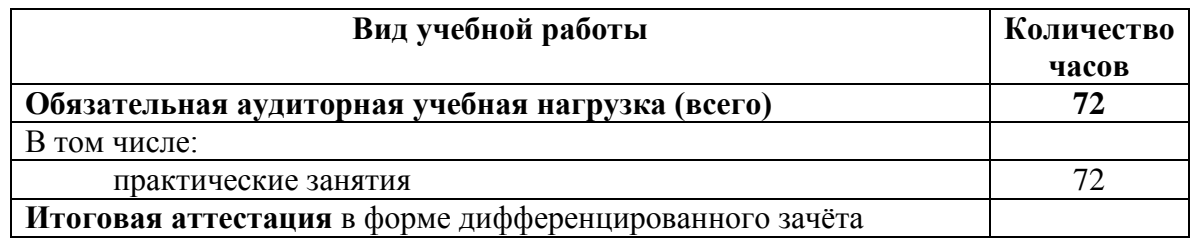

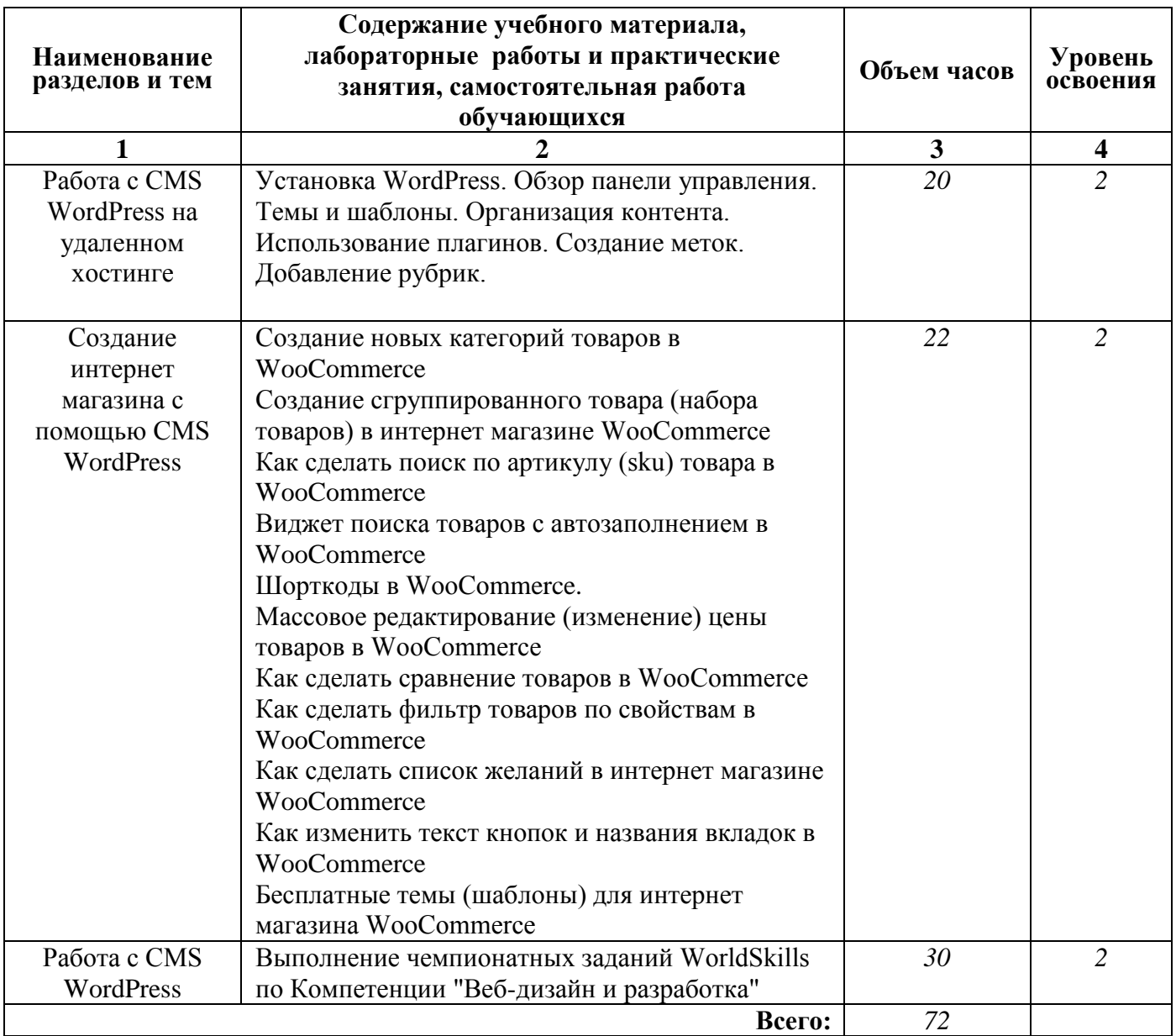

### **2.2. Тематический план и содержание учебной практики «CMS»**

Для характеристики уровня освоения учебного материала используются следующие обозначения:

1. – ознакомительный (узнавание ранее изученных объектов, свойств);

2. – репродуктивный (выполнение деятельности по образцу, инструкции или под руководством)

3. – продуктивный (планирование и самостоятельное выполнение деятельности, решение проблемных задач)

### **3. УСЛОВИЯ РЕАЛИЗАЦИИ УЧЕБНОЙ ПРАКТИКИ**

#### **3.1.Требования к минимальному материально-техническому обеспечению**

- 3. Реализация учебной дисциплины требует наличия учебного кабинета.
- 4. Оборудование учебного кабинета:

ПК - Core I5, 20шт.монитор 23'' ViewSonic VA2407H, компьютерная мышь Genius GM-160011, клавиатура Genius GK-100011, интерактивная панель

Программное обеспечение: PyCharm, Notepad ++

Sublime Text 3, Web Browser - Firefox Developer Edition, Web Browser – Chrome, Adobe Photoshop СС, Adobe Dreamveawer СС, Adobe Illustrator СС,

GIMP, Zeal (css, html, php, js, jquery, jquery ui, mysql,yii2,laravel,python), Visual Studio Code, PHPStorm, AtomEditor, WebStorm, Openserver Ultimate, Python, Eclipse, Ninja IDE, Windows 10 Сервер, Core i7, 16GB ОЗУ, 465Гб HD, монитор 23", мышь, клавиатура

#### **3.2. Основная литература:**

1. George, Plumley WordPress 24–Hour Trainer / George Plumley. - Москва: **ИЛ**, 2009. - 336 c. 2. Вандюк, Джон К. CMS Drupal. Руководство по разработке системы управления сайтом / Вандюк, Джон К., Мэтт Вестгейт,. - М.: Вильямс, 2008. - 400 c. 3. Колисниченко, Д.Н. Выбираем лучший бесплатный движок для сайта. CMS Joomla! и Drupal (+ CD-ROM) / Д.Н. Колисниченко. - М.: БХВ-Петербург, 2010. - **184** c. 4. Кузнецов, В. Н. Современный немецко-русский и русско-немецкий словарь / Actuell deutschrussisch russisch-deutsch Wortebruch / В.Н. Кузнецов. - М.: Дом. XXI век, Рипол Классик, 2010. - 560 c.

5. Сабин-Вильсон, Лайза WordPress для чайников / Лайза Сабин-Вильсон. - М.: Вильямс, 2010. - 368 c.

### **Электронный ресурс:**

- 1. Список уроков по Wordpress <https://wp-lessons.com/spisok-urokov>
- 2. Справочник по Wordpress <https://ru.wordpress.org/>
- 3. Электронный курс на системе дистанционного обучения ГАПО СО «ЕМК» Режим доступа: http://188.234.244.32

### **4.КОНТРОЛЬ И ОЦЕНКА РЕЗУЛЬТАТОВ ОСВОЕНИЯ УЧЕБНОЙ ПРАКТИКИ**

**Контроль и оценка** результатов учебной практики осуществляется мастером производственного обучения в процессе выполнения обучающимися практических заданий.

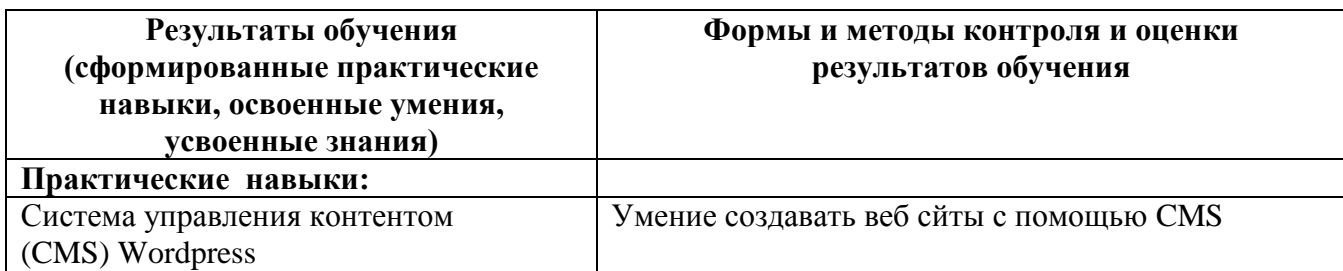

**Приложение II.30** к ООП по специальности 09.02.07 **Информационные системы и программирование**

# **РАБОЧАЯ ПРОГРАММА ПРОИЗВОДСТВЕННОЙ ПРАКТИКИ**

#### **1.ПАСПОРТ РАБОЧЕЙ ПРОГРАММЫ ПРОИЗВОДСТВЕННОЙ ПРАКТИКИ**

#### **1.1. Область применения рабочей программы**

 Рабочая программа производственной практики является частью программы подготовки специалистов среднего звена в соответствии с ФГОС СПО по специальности **09.02.07 Информационные системы и программирование.**

**1.2. Место производственной практики в структуре основной профессиональной образовательной программы:** производственная практика входит в профессиональный цикл в составе профессионального модуля ПМ.05 «Проектирование и разработка информационных систем», ПМ.08 «Разработка дизайна веб-приложений», ПМ.09 «Проектирование, разработка и оптимизация веб-приложений».

#### **1.3.Цели и задачи учебной практики – требования к результатам освоения учебной практики:**

Формирование у обучающихся первичных практических умений/опыта деятельности в рамках профессиональных модулей ОП СПО по каждому из видов профессиональной деятельности, предусмотренных ФГОС СПО по специальности.

Производственная практика направлена на формирование общих компетенций, включающими в себя способность:

ОК 01. Выбирать способы решения задач профессиональной деятельности, применительно к различным контекстам.

ОК 02. Осуществлять поиск, анализ и интерпретацию информации, необходимой для выполнения задач профессиональной деятельности.

ОК 03. Планировать и реализовывать собственное профессиональное и личностное развитие.

ОК 04. Работать в коллективе и команде, эффективно взаимодействовать с коллегами, руководством, клиентами.

ОК 05. Осуществлять устную и письменную коммуникацию на государственном языке с учетом особенностей социального и культурного контекста.

ОК 06. Проявлять гражданско-патриотическую позицию, демонстрировать осознанное поведение на основе традиционных общечеловеческих ценностей.

ОК 07. Содействовать сохранению окружающей среды, ресурсосбережению, эффективно действовать в чрезвычайных ситуациях.

ОК 08. Использовать средства физической культуры для сохранения и укрепления здоровья в процессе профессиональной деятельности и поддержания необходимого уровня физической подготовленности.

ОК 09. Использовать информационные технологии в профессиональной деятельности.

ОК 10. Пользоваться профессиональной документацией на государственном и иностранном языке.

ОК 11. Планировать предпринимательскую деятельность в профессиональной сфере.

Производственная практика направлена на формирование профессиональных компетенций, включающими в себя способность:

ПК 5.1. Собирать исходные данные для разработки проектной документации на информационную систему.

ПК 5.2. Разрабатывать проектную документацию на разработку информационной системы в соответствии с требованиями заказчика.

ПК 5.3. Разрабатывать подсистемы безопасности информационной системы в соответствии с техническим заданием.

ПК 5.4. Производить разработку модулей информационной системы в соответствии с техническим заданием.

ПК 5.5. Осуществлять тестирование информационной системы на этапе опытной эксплуатации с фиксацией выявленных ошибок кодирования в разрабатываемых модулях информационной системы.

ПК 5.6. Разрабатывать техническую документацию на эксплуатацию информационной системы.

ПК 5.7. Производить оценку информационной системы для выявления возможности ее модернизации.

ПК 8.1. Разрабатывать дизайн-концепции веб-приложений в соответствии с корпоративным стилем заказчика.

ПК 8.2. Формировать требования к дизайну веб-приложений на основе анализа предметной области и целевой аудитории.

ПК 8.3. Осуществлять разработку дизайна веб-приложения с учетом современных тенденций в области веб-разработки.

ПК 9.1. Разрабатывать техническое задание на веб-приложение в соответствии с требованиями заказчика.

ПК 9.2. Разрабатывать веб-приложение в соответствии с техническим заданием.

ПК 9.3. Разрабатывать интерфейс пользователя веб-приложений в соответствии с техническим заданием.

ПК 9.4. Осуществлять техническое сопровождение и восстановление веб-приложений в соответствии с техническим заданием.

ПК 9.5. Производить тестирование разработанного веб приложения.

ПК 9.6. Размещать веб приложения в сети в соответствии с техническим заданием.

ПК 9.7. Осуществлять сбор статистической информации о работе веб-приложений для анализа эффективности его работы.

ПК 9.8. Осуществлять аудит безопасности веб-приложения в соответствии с регламентами по безопасности.

ПК 9.9. Модернизировать веб-приложение с учетом правил и норм подготовки информации для поисковых систем.

ПК 9.10. Реализовывать мероприятия по продвижению веб-приложений в информационнотелекоммуникационной сети "Интернет".

Процесс прохождения практики направлен на формирование умений и приобретение первоначального практического опыта:

ПМ.05 Проектирование и разработка информационных систем:

#### **умения:**

-осуществлять постановку задач по обработке информации;

-проводить анализ предметной области;

-осуществлять выбор модели и средства построения информационной системы и программных средств;

-использовать алгоритмы обработки информации для различных приложений;

-решать прикладные вопросы программирования и языка сценариев для создания программ; -разрабатывать графический интерфейс приложения;

-создавать и управлять проектом по разработке приложения;

-проектировать и разрабатывать систему по заданным требованиям и спецификациям.

#### **практический опыт в:**

-управлении процессом разработки приложений с использованием инструментальных средств;

-обеспечении сбора данных для анализа использования и функционирования информационной системы;

-программировании в соответствии с требованиями технического задания;

-использовании критериев оценки качества и надежности функционирования информационной системы;

-применении методики тестирования разрабатываемых приложений;

-определениисостава оборудования и программных средств разработки информационной системы;

-разработке документации по эксплуатации информационной системы;

-проведении оценки качества и экономической эффективности информационной системы в рамках своей компетенции;

-модификации отдельных модулей информационной системы.

ПМ.08 Разработка дизайна веб-приложений

#### **умения:**

-создавать, использовать и оптимизировать изображения для веб-приложений;

-выбирать наиболее подходящее для целевого рынка дизайнерское решение;

-создавать дизайн с применением промежуточных эскизов, требований к эргономике и технической эстетике;

-разрабатывать интерфейс пользователя для веб-приложений с использованием современных стандартов.

#### **практический опыт в:**

-разработке дизайна веб-приложений в соответствии со стандартами и требованиями заказчика;

-создании, использовании и оптимизировании изображений для веб- приложений; разработке интерфейса пользователя для веб-приложений с использованием современных стандартов.

ПМ.09 Проектирование, разработка и оптимизация веб-приложений

#### **умения:**

-разрабатывать программныйкод клиентской и серверной части вебприложений;

-осуществлять оптимизацию веб-приложения с целью повышения его рейтинга в сети Интернет;

-разрабатывать и проектировать информационные системы

#### **практический опыт в:**

-использовании специальных готовых технических решений при разработке вебприложений;

-выполнении разработки и проектирования информационных систем;

-модернизации веб-приложений с учетом правил и норм подготовки информации для поисковых систем;

-реализации мероприятий по продвижению веб-приложений в сети Интернет.

В результате прохождения практики в рамках каждого профессионального модуля обучающихся должен приобрести практический опыт работы.

#### **1.4. Количество часов на освоение рабочей программы производственной практики:**

всего - 504 часа, в том числе

по ПМ.05 Проектирование и разработка информационных систем – 180 часов;

по ПМ.08 Разработка дизайна веб-приложений – 144часа;

по ПМ.09 Проектирование, разработка и оптимизация веб-приложений – 180 часов.

# **2.СТРУКТУРА И СОДЕРЖАНИЕ ПРОИЗВОДСТВЕННОЙ ПРАКТИКИ**

## **Тематический план и содержание производственной практики**

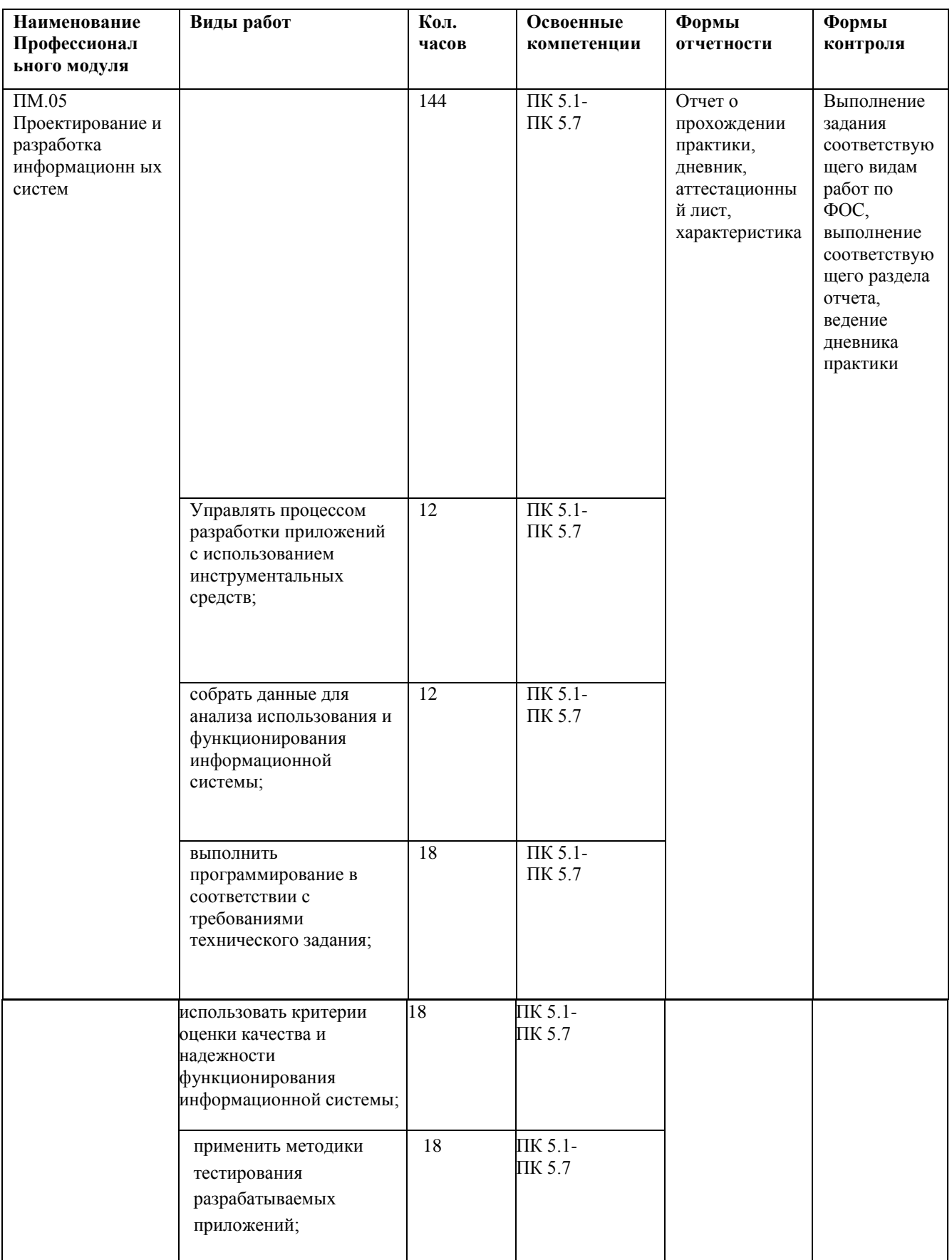

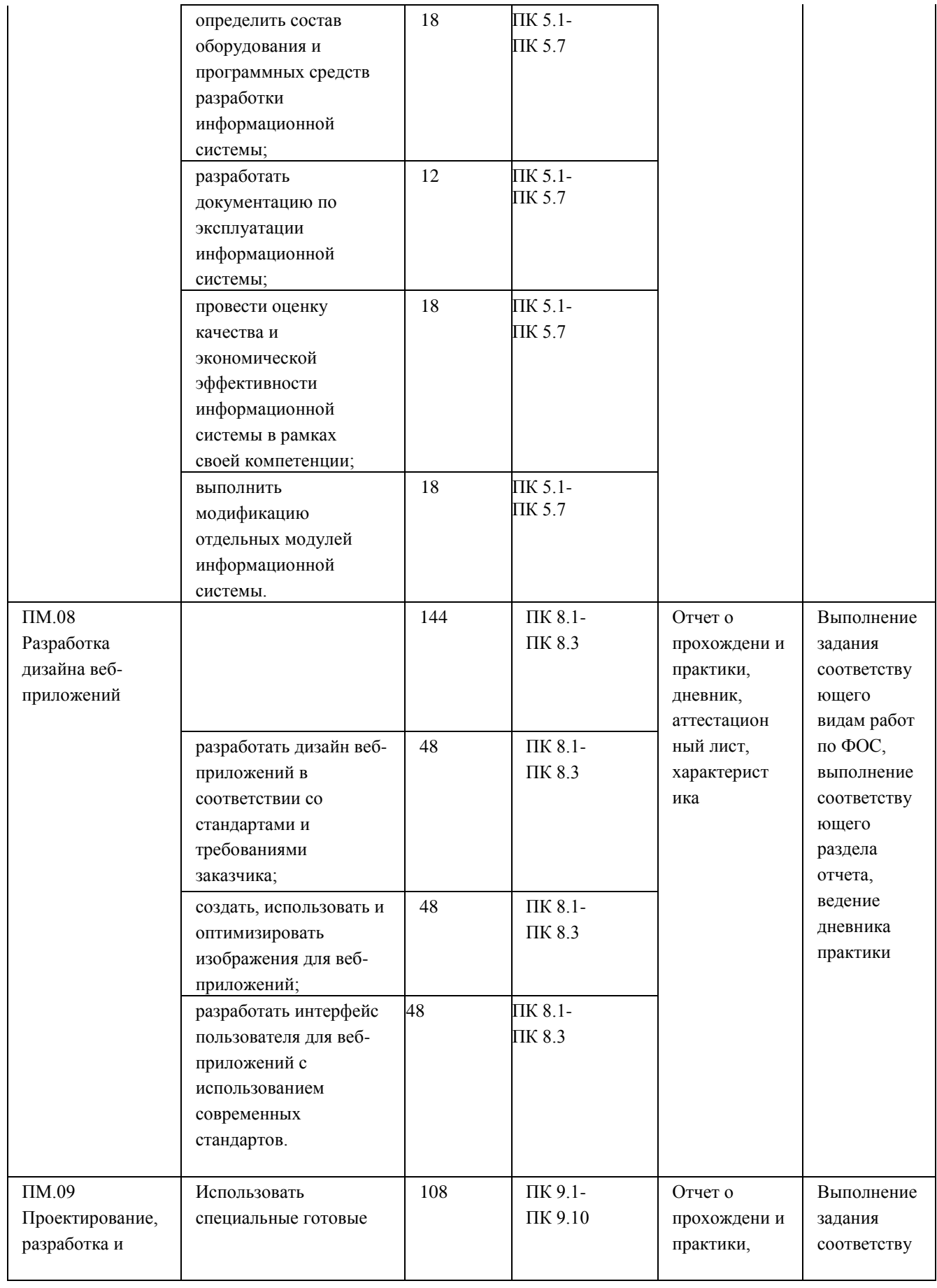

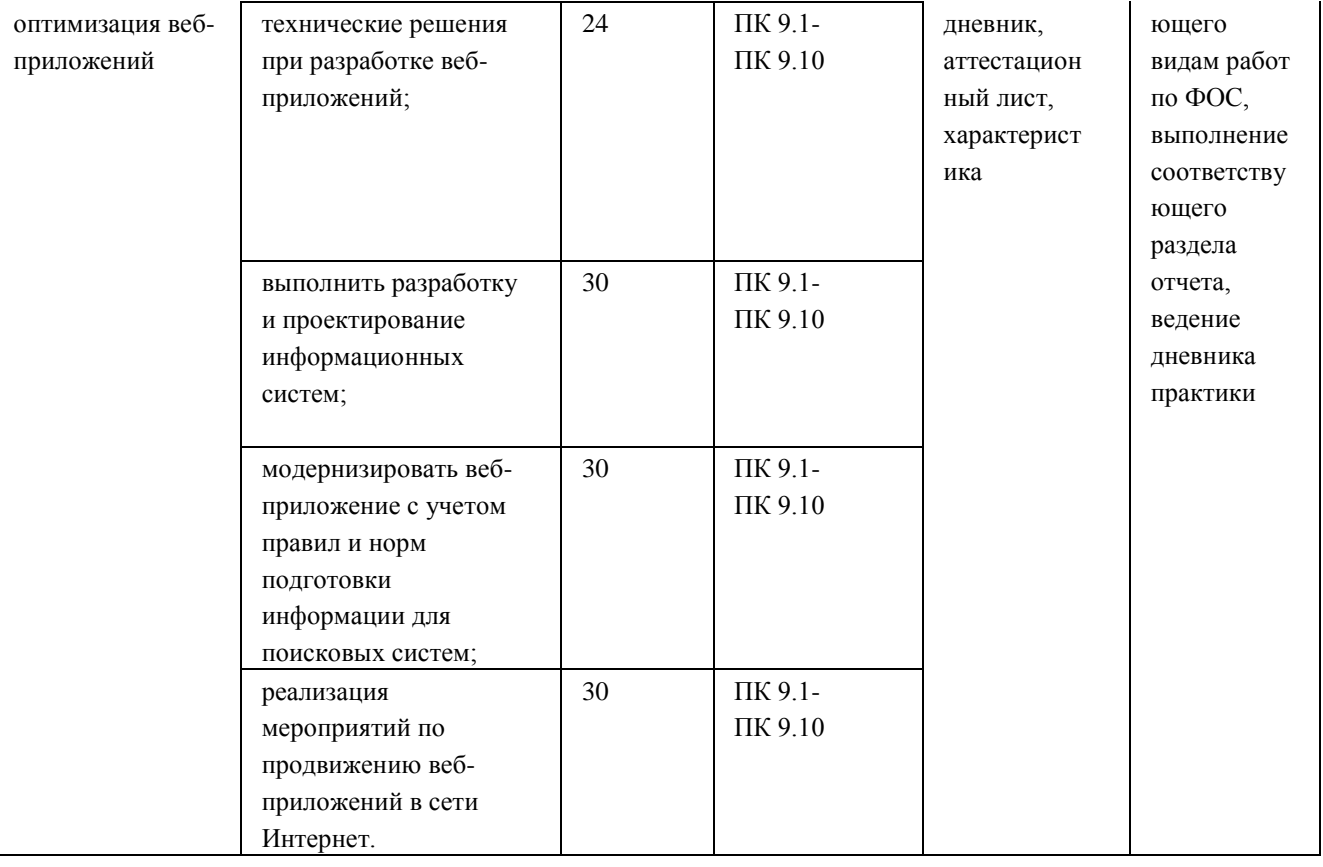

#### **3. Результаты прохождения практики**

По результатам практики руководителями практики от организации и от образовательной организации формируется аттестационный лист, содержащий сведения об уровне освоения обучающимся профессиональных компетенций, а также характеристика на обучающегося по освоению общих компетенций в период прохождения практики.

В период прохождения практики обучающимся ведется дневник практики. В качестве приложения к дневнику практики обучающийся оформляет графические, аудио-, фото-, видеоматериалы, наглядные образцы изделий, подтверждающие практический опыт, полученный на практике.

Аттестация по итогам производственной практики (по профилю специальности) проводится с учетом (или на основании) результатов ее прохождения, подтверждаемых документами соответствующих организаций.

Практика является завершающим этапом освоения профессиональных модулей по виду профессиональной деятельности. Практика завершается дифференцированным зачетом при условии положительного аттестационного листа по практике руководителей практики от организации и образовательной организации об уровне освоения профессиональных компетенций; наличия положительной характеристики организации на обучающегося по освоению общих компетенций в период прохождения практики; полноты и своевременности представления дневника практики.

Аттестация по итогам практики осуществляется на основе оценки выполнения обучающимися видов работ практики, аттестационного листа и характеристики руководителей практики об уровне его знаний и квалификации. По результатам аттестации выставляется дифференцированная оценка по четырех балльной шкале: «отлично», «хорошо», «удовлетворительно», «неудовлетворительно».

Результаты прохождения практики представляются обучающимся в образовательную организацию и учитываются при прохождении государственной итоговой аттестации.

Обучающиеся, не прошедшие практику или получившие отрицательную оценку, не допускаются к прохождению государственной итоговой аттестации.

#### **4. Перечень учебной литературы и ресурсов сети «Интернет», необходимых для проведения практики**

Основная литература

1. Тюрин И.В. Вычислительная техника и информационные технологии: учебное пособие для студ. технич. направлений и спец. высших и средних учебных заведений /Тюрин И.В.. - Ростов н/Д : Феникс, 2018. - 462 с.

2. Г.С. Гохберг, А.В. Зафиевский, А.А. Короткин Информационные технологии. Издательство Академия, 2017

3. Куприянов Д.В. Информационное обеспечение профессиональной деятельности: учебник и практикум для СПО/ Куприянов Д.В..-.: Издательство Юрайт, 2017

4. Информационные технологии : учебник / Ю.Ю. Громов, И.В. Дидрих, О.Г. Иванова, и др. ; Министерство образования и науки Российской Федерации, Федеральное государственное бюджетное образовательное учреждение высшего профессионального образования «Тамбовский государственный технический университет». - Тамбов : Издательство ФГБОУ ВПО «ТГТУ», 2016. - 260 с. <http://biblioclub.ru/index.php?page=book&id=444641>

5. Шандриков, А.С. Информационные технологии : учебное пособие / А.С. Шандриков. - Минск : РИПО, 2016. - 444 с <http://biblioclub.ru/index.php?page=book&id=463339>

Дополнительная литература

1. Г.Н.Федорова Осуществление интеграции программных модулей. Издательство Академия, 2017 г.

2. Г.Н.Федорова Разработка модулей программного обеспечения для компьютерных систем. Издательство Академия, 2017 г.

3. Информационные технологии : учебное пособие / Министерство образования и науки Российской Федерации, Федеральное государственное автономное образовательное учреждение высшего профессионального образования «Северо-Кавказский федеральный университет» ; сост. К.А. Катков, И.П. Хвостова и др. - Ставрополь : СКФУ, 2016. - Ч. 1. - 254 с[.](http://biblioclub.ru/index.php?page=book&id=457340) <http://biblioclub.ru/index.php?page=book&id=457340>

**Приложение II.31** к ООП по специальности 09.02.07 **Информационные системы и программирование**

# **РАБОЧАЯ ПРОГРАММА ПРОИЗВОДСТВЕННОЙ ПРАКТИКИ (преддипломная)**

### **1.ПАСПОРТ РАБОЧЕЙ ПРОГРАММЫ ПРОИЗВОДСТВЕННОЙ ПРАКТИКИ (преддипломной)**

#### **1.1. Область применения рабочей программы**

Рабочая программа производственной практики (преддипломной) является частью программы подготовки специалистов среднего звена в соответствии с ФГОС СПО по специальности **09.02.07 Информационные системы и программирование.**

#### **1.2.Цели и задачи производственной практики (преддипломной)**

Программа производственной практики (преддипломной) является частью основной профессиональной образовательной программы среднего профессионального образования в соответствии с ФГОС СПО по специальности 09.02.07 Информационные системы и программирование в части освоения квалификации разработчик веб и мультимедийных приложений и основных видов профессиональной деятельности (ВПД):

- проектирование и разработка информационных систем;
- разработка дизайна веб-приложений;
- проектирование, разработка и оптимизация веб-приложений.

Целями освоения производственной практики (преддипломной) является подготовка выпускника к выполнению и решению профессиональных задач в области 06 Связь, информационные и коммуникационные технологии (приказ Министерства труда и социальной защиты Российской Федерации от 29 сентября 2014 г. № 667н "О реестре профессиональных стандартов (перечне видов профессиональной деятельности)", зарегистрирован Министерством юстиции Российской Федерации 19 ноября 2014 г., регистрационный № 34779); к освоению следующих видов деятельности.

Задачами преддипломной практики являются закрепление и совершенствование приобретенного в процессе обучения опыта практической деятельности обучающихся.

#### **1.3.Перечень планируемых результатов обучения при прохождении практики**

Преддипломная практика направлена на углубление первоначального практического опыта обучающегося, развитие профессиональных компетенций, проверку его готовности к самостоятельной трудовой деятельности, а также на подготовку к выполнению выпускной квалификационной работы в организациях различных организационно-правовых форм.

Процесс прохождения практики направлен на освоение обучающимися следующих компетенций в соответствии с ФГОС СПО по данной специальности:

ПК 5.1. Собирать исходные данные для разработки проектной документации на информационную систему.

ПК 5.2. Разрабатывать проектную документацию на разработку информационной системы в соответствии с требованиями заказчика.

ПК 5.3. Разрабатывать подсистемы безопасности информационной системы в соответствии с техническим заданием.

ПК 5.4. Производить разработку модулей информационной системы в соответствии с техническим заданием.

ПК 5.5. Осуществлять тестирование информационной системы на этапе опытной эксплуатации с фиксацией выявленных ошибок кодирования в разрабатываемых модулях информационной системы.

ПК 5.6. Разрабатывать техническую документацию на эксплуатацию информационной системы.

ПК 5.7. Производить оценку информационной системы для выявления возможности ее модернизации.

ПК 8.1. Разрабатывать дизайн-концепции веб-приложений в соответствии с корпоративным стилем заказчика.

ПК 8.2. Формировать требования к дизайну веб-приложений на основе анализа предметной области и целевой аудитории.

ПК 8.3. Осуществлять разработку дизайна веб-приложения с учетом современных тенденций в области веб-разработки.

ПК 9.1. Разрабатывать техническоезадание на веб-приложение в соответствии с требованиями заказчика.

ПК 9.2. Разрабатывать веб-приложение в соответствии с техническим заданием.

ПК 9.3. Разрабатывать интерфейс пользователя веб-приложений в соответствии с техническим заданием.

ПК 9.4. Осуществлять техническое сопровождение и восстановление веб-приложений в соответствии с техническим заданием.

ПК 9.5. Производить тестирование разработанного веб приложения.

ПК 9.6. Размещать веб приложения в сети в соответствии с техническим заданием.

ПК 9.7. Осуществлять сбор статистической информации о работе веб- приложений для анализа эффективности его работы.

ПК 9.8. Осуществлять аудитбезопасности веб-приложения в соответствии с регламентами по безопасности.

ПК 9.9. Модернизировать веб-приложение с учетом правил и норм подготовки информации для поисковых систем.

ПК 9.10. Реализовывать мероприятия по продвижению веб- приложений в информационно-телекоммуникационной сети "Интернет".

Процесс прохождения практики направлен на приобретение практического опыта:

#### **ПМ.05 Проектирование и разработка информационных систем:**

-управлении процессом разработки приложений с использованием инструментальных средств;

-обеспечении сбора данных для анализа использования и функционирования информационной системы;

-программировании в соответствии с требованиями технического задания;

-использовании критериев оценки качества и надежности функционирования информационной системы;

-применении методики тестирования разрабатываемых приложений;

-определении состава оборудования и программных средств разработки информационной системы;

-разработке документации по эксплуатации информационной системы;

-проведении оценки качества и экономической эффективности информационной системы в рамках своей компетенции;

-модификации отдельных модулей информационной системы.

#### **ПМ.08 Разработка дизайна веб-приложений**

-разработке дизайна веб-приложений в соответствии со стандартами и требованиями заказчика; -создании, использовании и оптимизировании изображений для веб- приложений; разработке интерфейса пользователя для веб-приложений с использованием современных стандартов.

#### **ПМ.09 Проектирование, разработка и оптимизация веб-приложений**

-использовании специальных готовых технических решений при разработке веб-приложений; -выполнении разработки и проектирования информационных систем;

-модернизациивеб-приложений с учетом правил и норм подготовки информации для поисковых систем;

-реализации мероприятий по продвижению веб-приложений в сети Интернет.

В результате прохождения практики в рамках каждого профессионального модуля обучающихся должен приобрести практический опыт работы.

#### **1.4.Организация практики**

Производственная практика (преддипломная) проводится в организациях на основе договоров, заключаемых между образовательной организацией и организациями.

Производственная практика (преддипломная) проводится как непрерывно, так и путем чередования с теоретическими занятиями по дням (неделям) при условии обеспечения связи между теоретическим обучением и содержанием практики.

#### **1.5.Структура и содержание практики**

#### **Содержание разделов практики**

Раздел 1. Общая характеристика предприятия. Изучение правил внутреннего распорядка и графика работы предприятия, инструкции по технике безопасности.

Раздел 2. История создания предприятия, его производственная, организационнофункциональной структура, экономические характеристики и показатели деятельности предприятия. Характеристика рабочего места.

Раздел 3. Описание видов выполненных работ в соответствии с программой практики.

Раздел 4. Индивидуальное задание: Участие в проектировании и разработке информационной системы, дизайна веб-приложений.

#### **Распределение часов по профессиональным модулям**

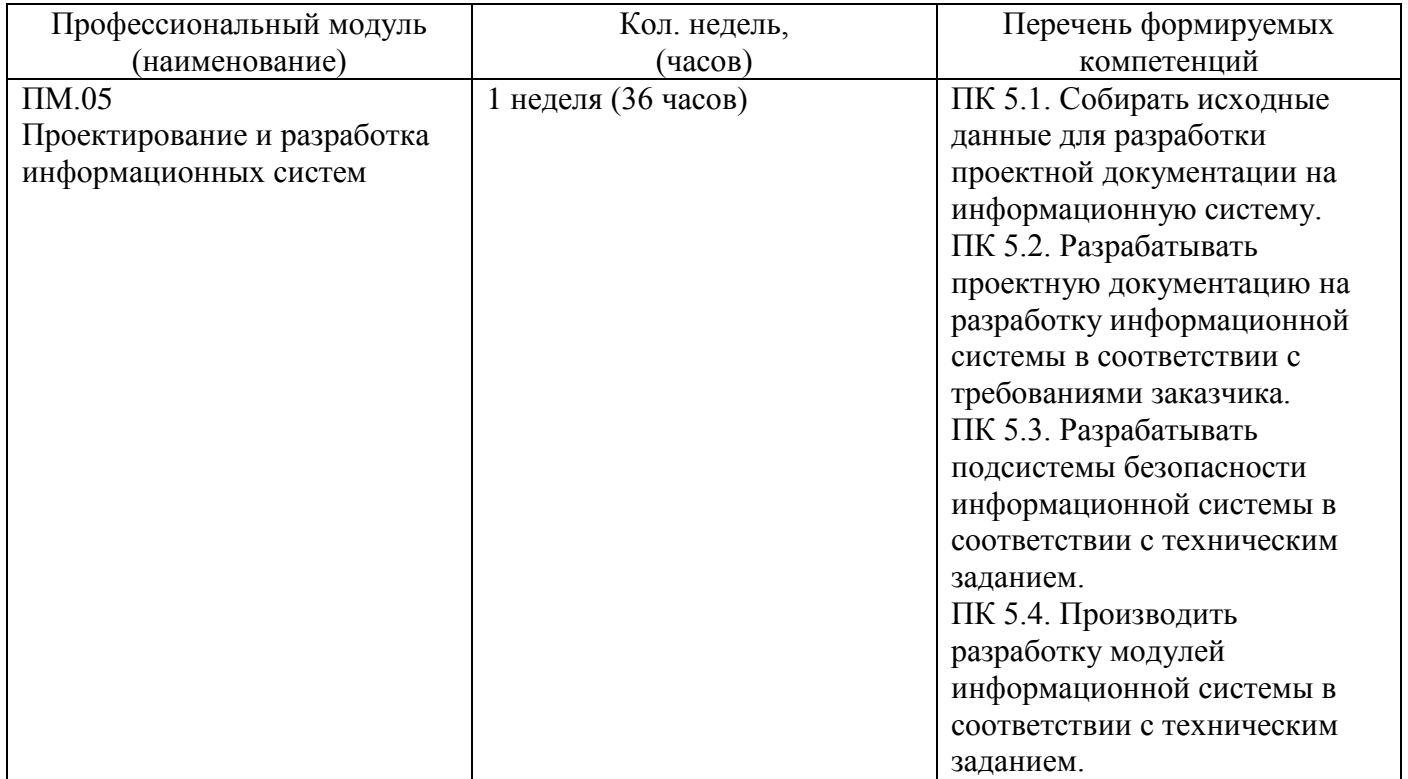

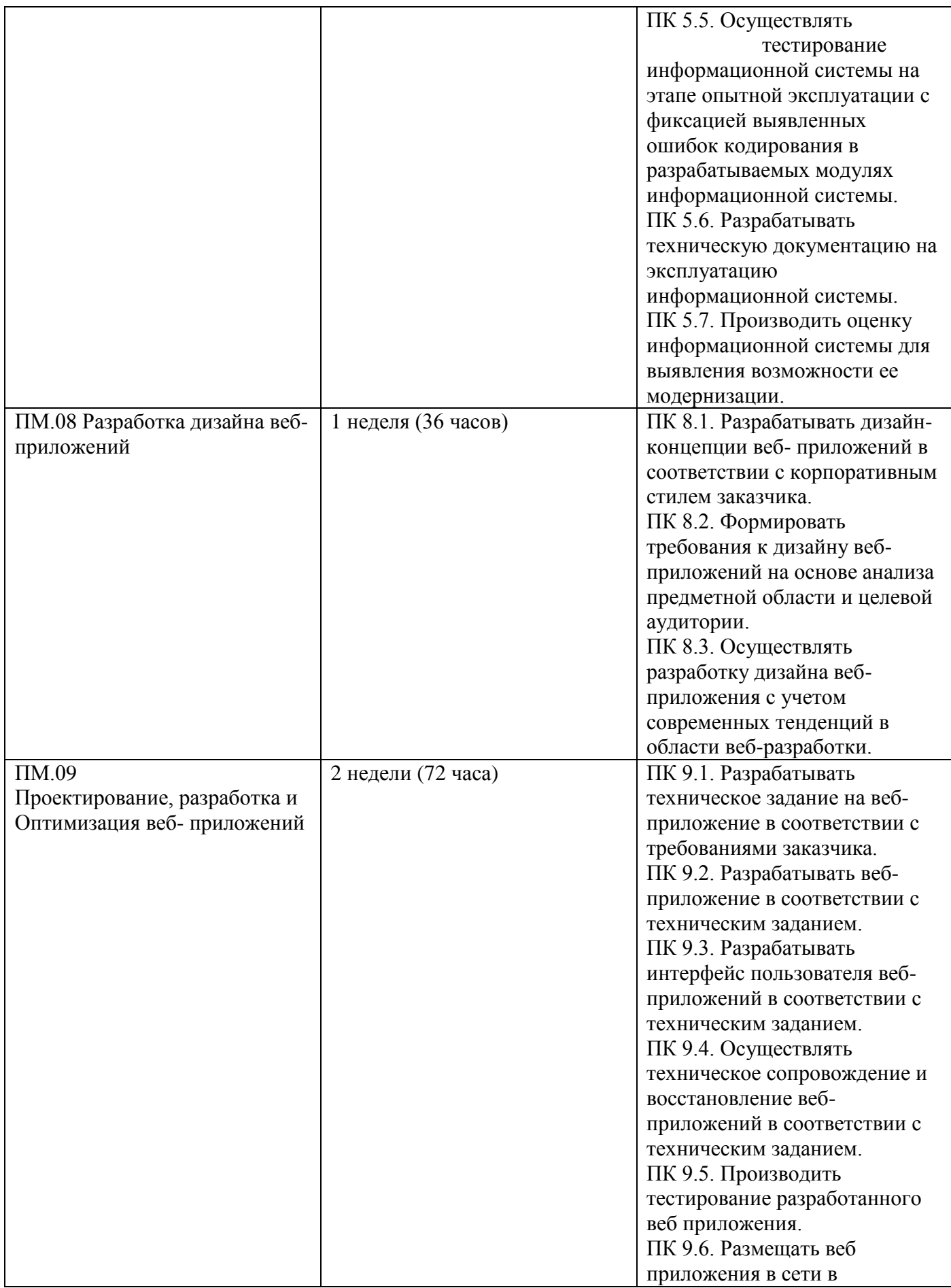

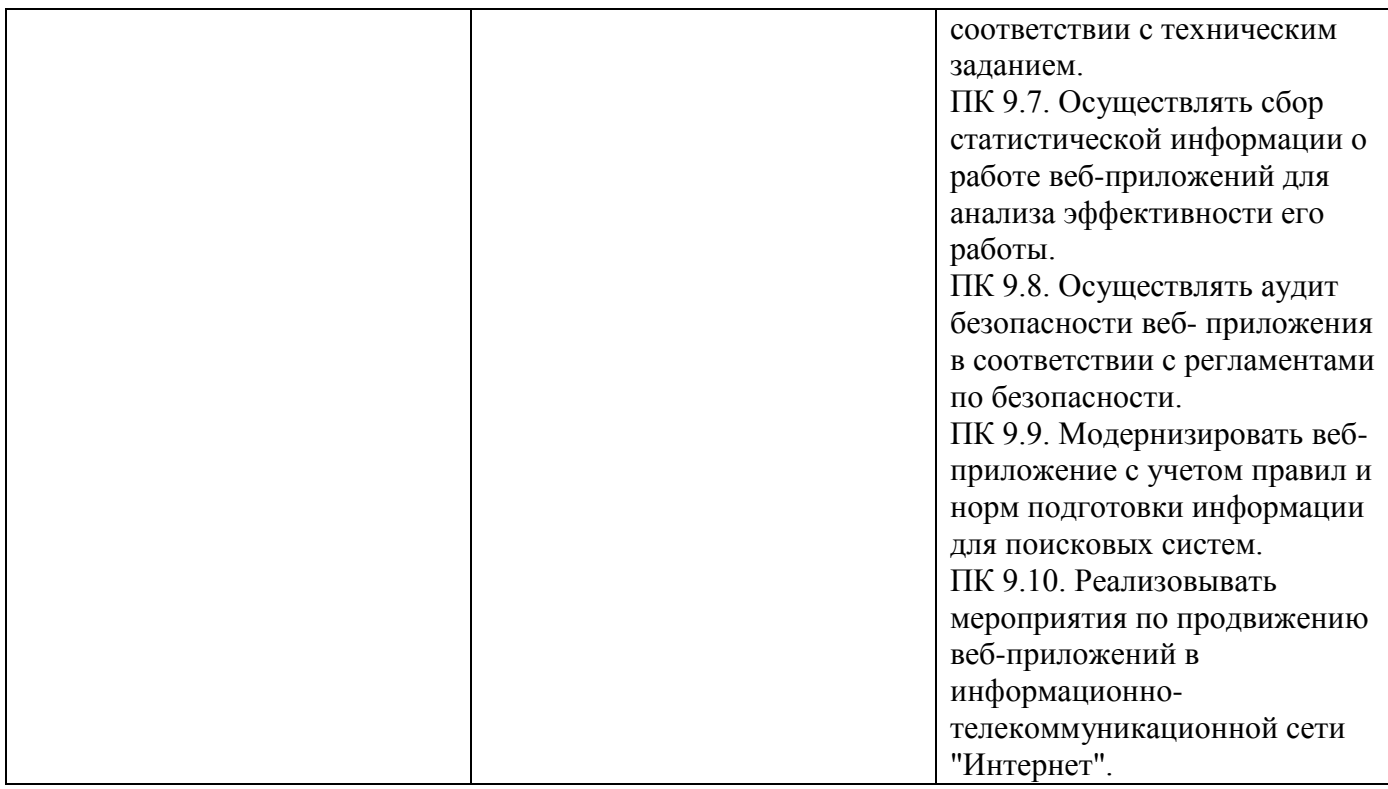

## **Распределение учебного времени для выполнения заданий практики:**

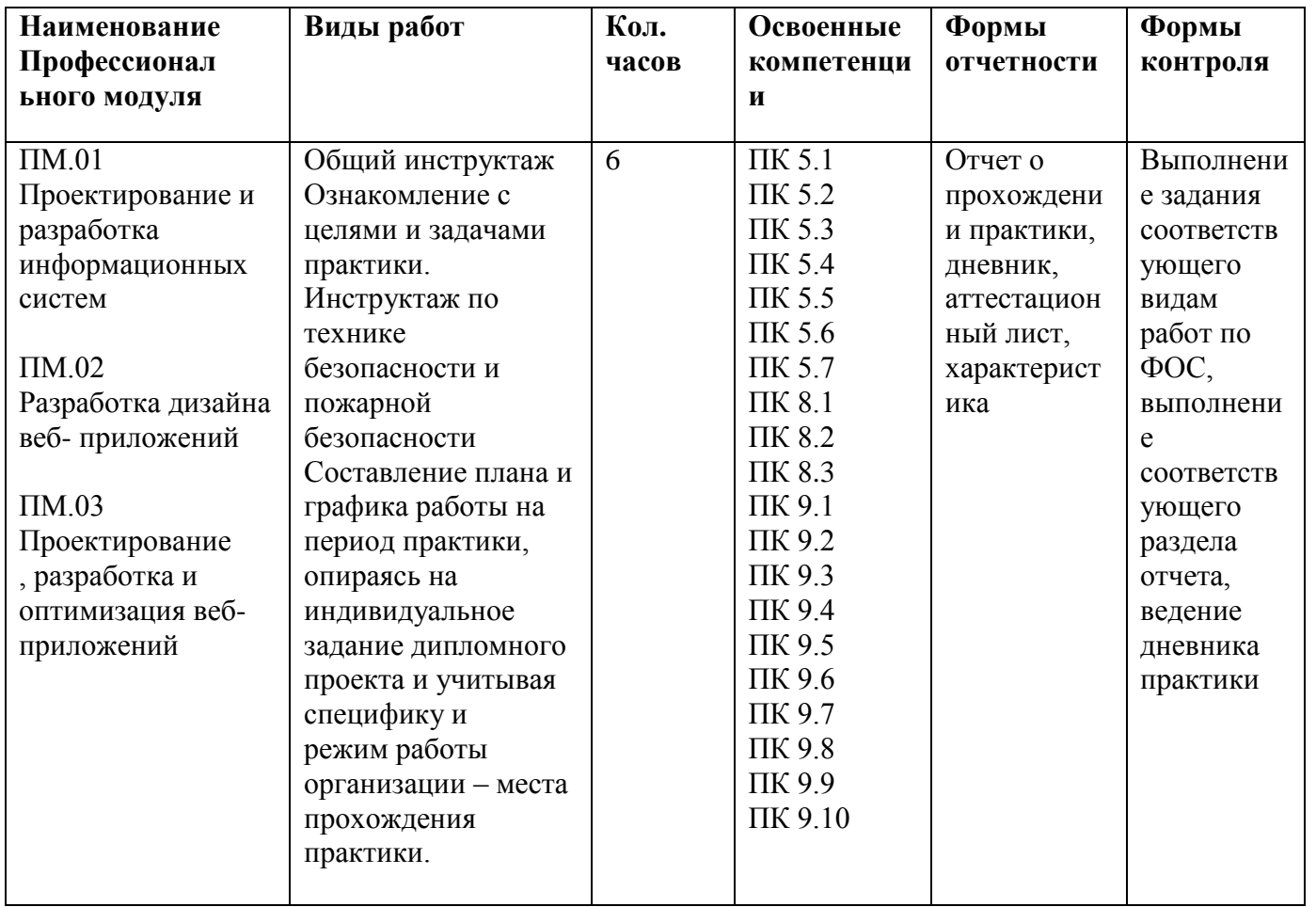

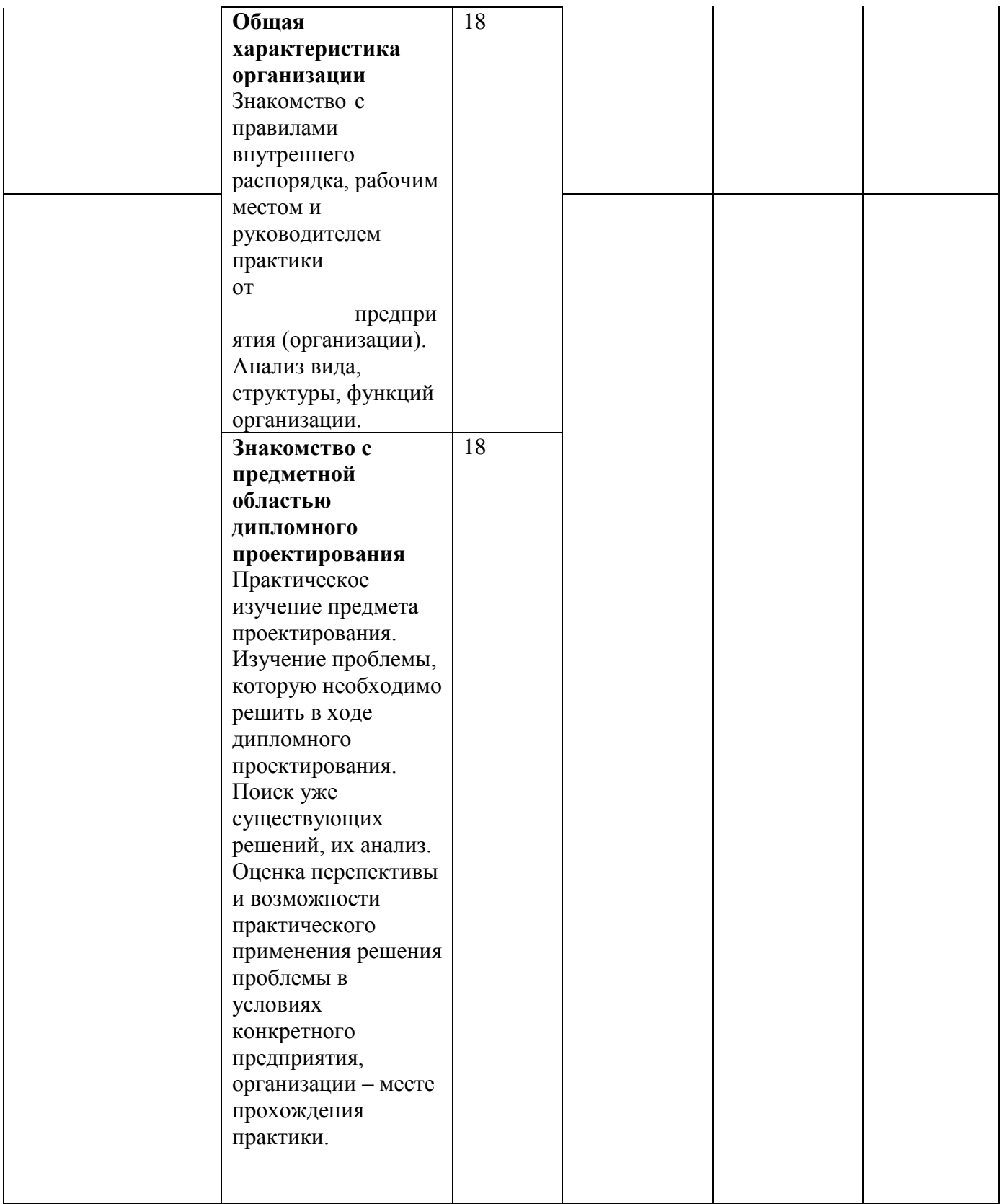

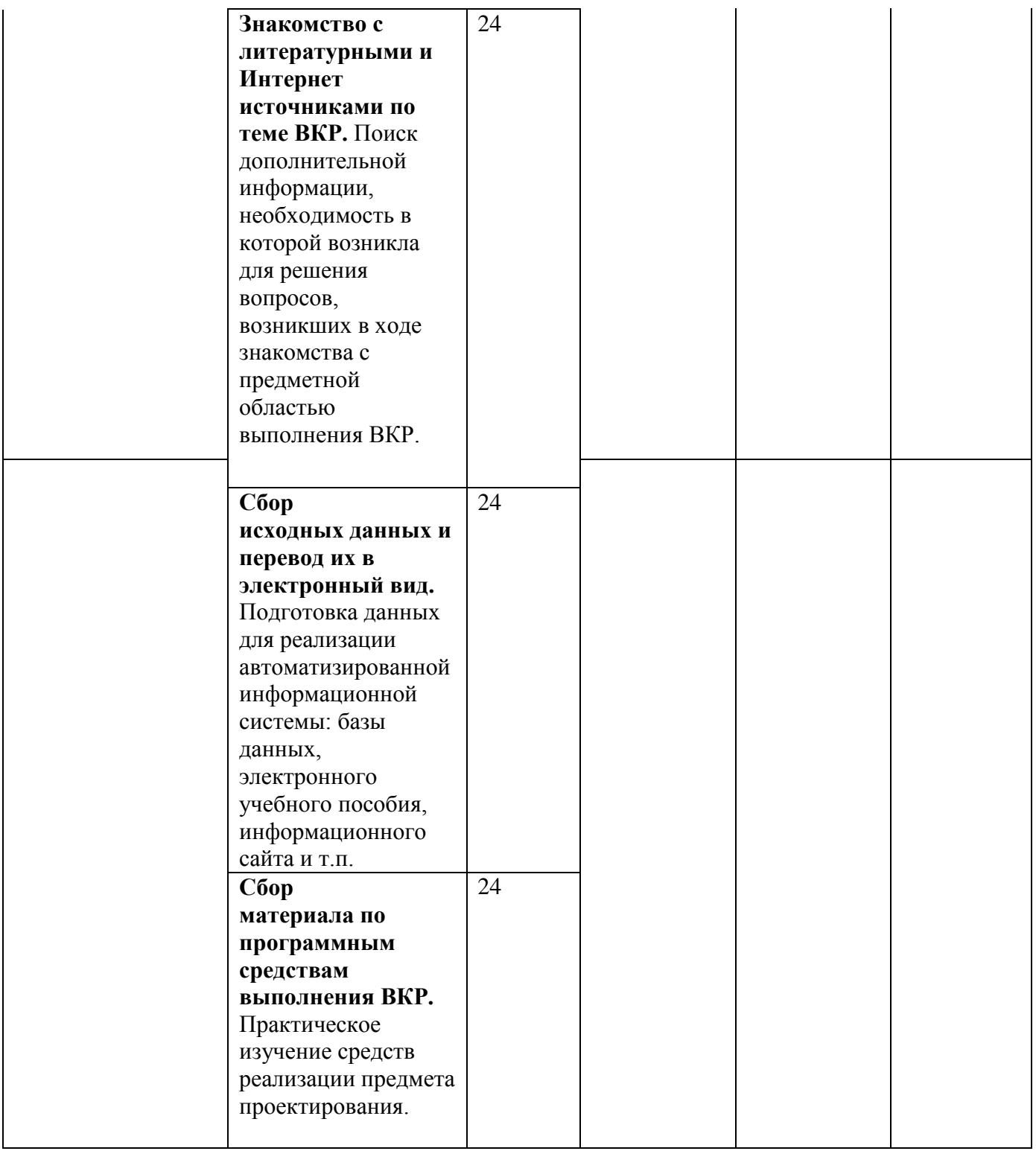

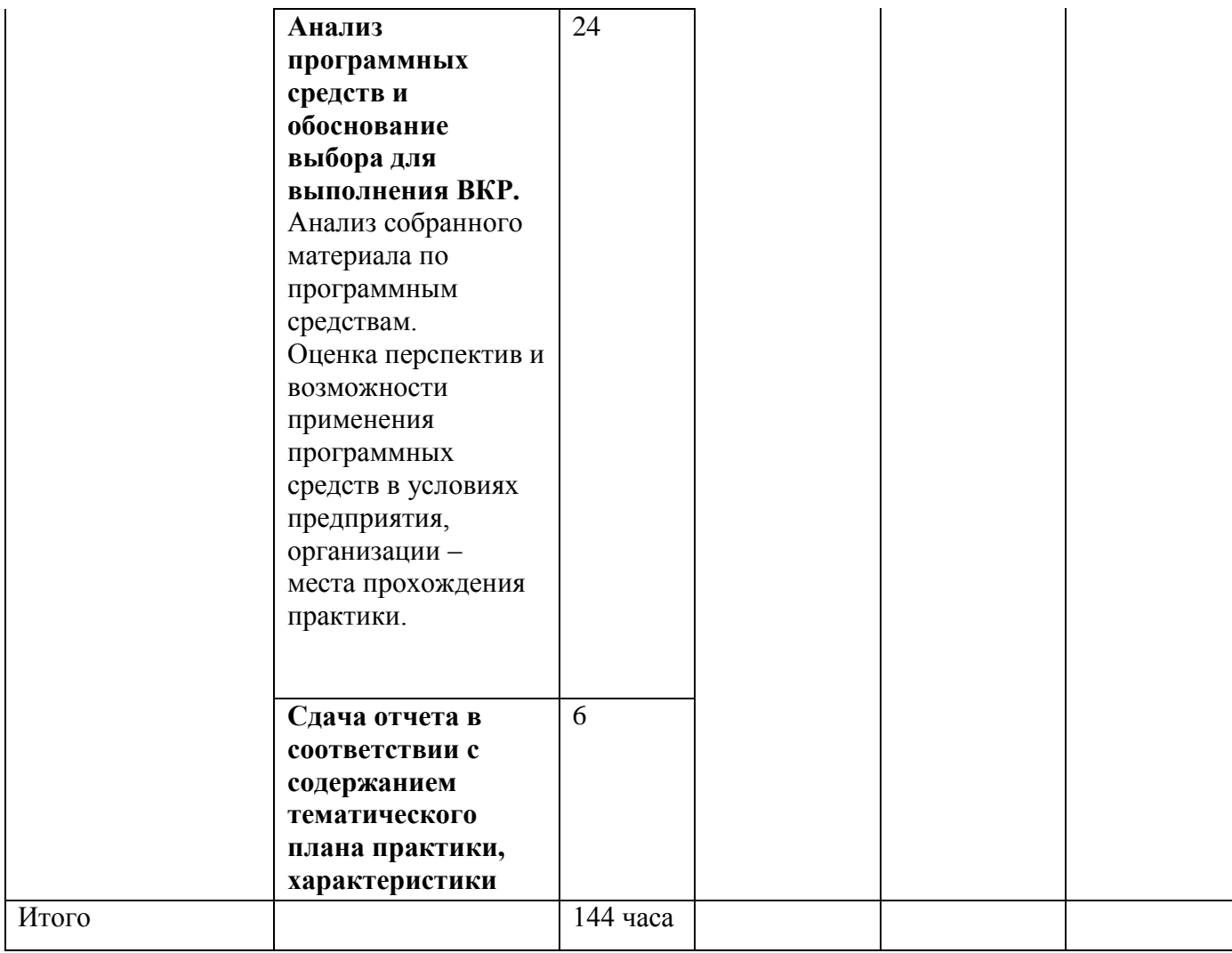

#### **1.6.Результаты прохождения практики**

Форма итогового контроля –дифференцированный зачет. Формой отчетности студента по производственной практике (преддипломной) является письменный отчет о выполнении работ и приложений к отчету, свидетельствующих о закреплении знаний, умений, приобретении практического опыта, формировании общих и профессиональных компетенций. Каждый студент самостоятельно составляет отчёт о результатах практики в соответствии с программой и дополнительными указаниями руководителя практики от колледжа. Эта работа должна проводиться в течение всего периода практики с таким расчётом, чтобы к сроку её окончания отчет был завершён и по истечении 2-3 дней представлен для проверки. Студент защищает отчет по практике. По результатам защиты студентами отчетов выставляется оценка по практике. Письменный отчет о выполнении работ включает в себя следующие разделы:

1.титульный лист;

2.содержание;

3.введение;

4.практическая часть;

5.заключение;

6.библиографический список;

7.приложения.

К отчету прилагается:

1.дневник практики;

2.аттестационный лист

3.черновой вариант выпускной квалификационной работы.

Текст отчета должен быть подготовлен с использованием компьютера в Word, распечатан на одной стороне белой бумаги формата А4 (210x297 мм). Цвет шрифта черный, межстрочный интервал -полуторный, гарнитура -TimesNewRoman, размер шрифта -12 кегль. Отчёт должен представлять собой краткие, конкретные и точные ответы на каждый пункт программы практики. В отчёте не должно быть общих фраз и положений. Не разрешается сокращать слова, термины, наименования. Не допускается списывание с учебной литературы и монографий, брошюр, инструкций и лекций. В противном случае отчёт возвращается на доработку. Оценка деятельности студентов осуществляется руководителем практики. Критерии оценок для студентов-практикантов: отношение к работе программиста (системность, самостоятельность, творчество);уровень теоретической и практической подготовленности к соответствующей деятельности, определяемой задачами практики; степень эффективности проведенной студентом работы; уровень анализа и самоанализа деятельности разработчика веб и мультимедийных приложений; качество отчетной документации; выполнение требований, предъявляемых студенту-практиканту.

Оценка «отлично» ставится студенту (с учетом сформулированных выше положений) который исполнил на высоком уровне весь намеченный в соответствии с программой объем работы, и у которого сформировались умения, определяемые данным видом практики.

Оценка «хорошо» ставится при незначительном нарушении требований, предъявляемых к оценке «отлично».

Оценка «удовлетворительно» ставится в том случае, если нарушения были значительными.

Оценка «неудовлетворительно» ставится за грубое нарушение требований, предъявляемых к оценке «отлично».

Результаты прохождения практики представляются обучающимся в образовательную организацию и учитываются при прохождении государственной итоговой аттестации.

Обучающиеся, не прошедшие практику или получившие отрицательную оценку, не допускаются к прохождению государственной итоговой аттестации.

#### **1.7. Перечень учебной литературы и ресурсов сети «Интернет», необходимых для проведения практики**

#### **Основная литература**

1. Тюрин И.В. Вычислительная техника и информационные технологии: учебное пособие для студ. технич. направлений и спец. высших и средних учебных заведений /Тюрин И.В.. - Ростов н/Д : Феникс, 2017. - 462 с.

2. Г.С. Гохберг, А.В. Зафиевский, А.А. Короткин Информационные технологии. Издательство Академия, 2017

3. Куприянов Д.В. Информационное обеспечение профессиональной деятельности: учебник и практикум для СПО/ Куприянов Д.В..-.: Издательство Юрайт, 2017

4. Лепская, Н.А. Художник и компьютер : учебное пособие / Н.А. Лепская. - Москва : Когито-Центр, 2013. - 172 с. http://biblioclub.ru/index.php?page=book&id=145067

5. Информационные технологии : учебник / Ю.Ю. Громов, И.В. Дидрих, О.Г. Иванова, и др. ; Министерство образования и науки Российской Федерации, Федеральное государственное бюджетное образовательное учреждение высшего профессионального образования «Тамбовский государственный технический университет». - Тамбов : Издательство ФГБОУ ВПО «ТГТУ», 2015. - 260 с. http://biblioclub.ru/index.php?page=book&id=444641

6. Шандриков, А.С. Информационные технологии : учебное пособие / А.С. Шандриков. - Минск : РИПО, 2015. - 444 с http://biblioclub.ru/index.php?page=book&id=463339

#### **Дополнительная литература**

1. Г.Н.Федорова Осуществление интеграции программных модулей. Издательство Академия, 2017 г.

2. Г.Н.Федорова Разработка модулей программного обеспечения для компьютерных систем. Издательство Академия, 2017 г.

3. Диков, А.В. Веб-технологии HTML и CSS : учебное пособие / А.В. Диков. - 2 е изд. - Москва : Директ-Медиа, 2012. - 78 с. http://biblioclub.ru/index.php?page=book&id=96968

4. Информационные технологии : учебное пособие / Министерство образования и науки Российской Федерации, Федеральное государственное автономное образовательное учреждение высшего профессионального образования «Северо-Кавказский федеральный университет» ; сост. К.А. Катков, И.П. Хвостова и др. - Ставрополь : СКФУ, 2014. - Ч. 1. - 254 с. http://biblioclub.ru/index.php?page=book&id=457340